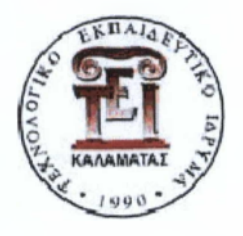

**Α.Τ.Ε.Ι. ΚΑΛΑΜΑΤΑΣ ΠΑΡΑΡΤΗΜΑ ΣΠΑΡΤΗΣ ΤΜΗΜΑ ΤΕΧΝΟΛΟΓΙΑΣ ΠΛΗΡΟΦΟΡΙΚΗΣ ΚΑΙ ΤΗΛΕΠΙΚΟΙΝΩΝΙΩΝ ΤΟΜΕΑΣ ΤΗΛΕΠΙΚΟΙΝΩΝΙΩΝ ΚΑΙ ΔΙΚΤΥΩΝ**

# **Εργαστηριακές Ασκήσεις για το μάθημα της** Ψηφιακής Επεξεργασίας Σήματος με χρήση Matlab

**ΠΤΥΧΙΑΚΗ ΕΡΓΑΣΙΑ**

# **ΜΑΚΑΤΟΥΝΑΚΗ ΟΛΓΑ**

**Επιβλέπων Κ αθηγητής: Π αρασκευάς Ιωάννης**

**ΣΠΑΡΤΗ 2011**

Copyright © 2011 Με επιφύλαξη παντός δικαιώματος. All rights reserved.

Απαγορεύεται η αντιγραφή, αποθήκευση και διανομή της παρούσας εργασίας, εξ ολοκλήρου ή τμήματος αυτής, για οποιοδήποτε σκοπό. Ερωτήματα που αφορούν την χρήση της εργασίας πρέπει να απευθύνονται προς τον εκπαιδευτικό κ. Ιωάννη Παρασκευά στην ηλεκτρονική διεύθυνση (e-mail) : [iparaskevas@theiet.org.](mailto:iparaskevas@theiet.org)

2

## **Ευχαριστίες**

Θα ήθελα να ευχαριστήσω ιδιαίτερα τον επιβλέποντα καθηγητή της εργασίας μου κύριο Ιωάννη Παρασκευά, για την εμπιστοσύνη που μου έδειξε αναθέτοντάς μου αυτή την εργασία, για την πολύτιμη βοήθεια και καθοδήγησή του καθ' όλη την διάρκειά της και κυρίως για την ευκαιρία που μου έδωσε να ασχοληθώ με ένα ενδιαφέρον θέμα.

Επίσης, θα ήθελα να εκφράσω την ευγνωμοσύνη μου στην οικογένεια μου για την διαρκή τους υποστήριξη, που επέτρεψε την επιτυχή διεκπεραίωση των σπουδών μου.

Μακατουνάκη Όλγα,

Σπάρτη, 31 Μαί'ου 2011

# Περιεχόμενα

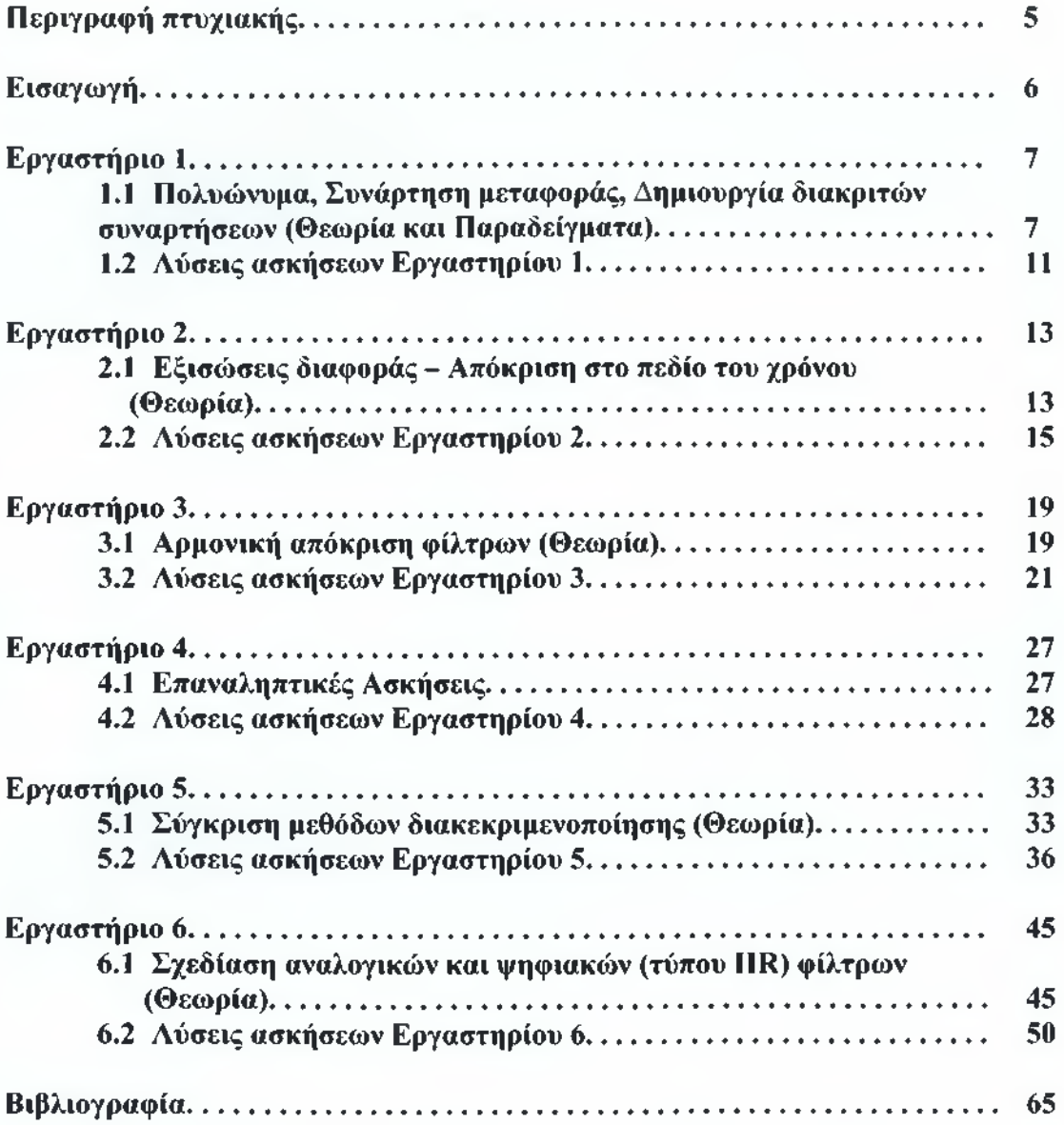

### **Περιγραφή πτυχιακής**

Ο σκοπός αυτής της πτυχιακής είναι η εκπόνηση ασκήσεων λογισμικού (software) χρησιμοποιώντας τη γλώσσα προγραμματισμού Matlab για το μάθημα της Ψηφιακής Επεξεργασίας Σήματος.

Κάθε Εργαστηριακό κεφάλαιο της πτυχιακής χωρίζεται σε δυο μέρη. Το πρώτο μέρος περιλαμβάνει μια σύντομη θεωρητική περιγραφή των εννοιών που εισάγονται καθώς και μια περιγραφή της σύνταξης των εντολών που θα χρησιμοποιηθούν στις ασκήσεις, ενώ στο δεύτερο μέρος επιλύονται με αναλυτικό τρόπο οι ασκήσεις. Στα τέσσερα πρώτα Εργαστήρια εισάγονται ορισμένες βασικές έννοιες, ενώ τα δυο τελευταία (Εργαστήρια 5 και 6) επικεντρώνονται σε πιο προχωρημένα θέματα της Ψηφιακής Επεξεργασίας Σήματος.

Συγκεκριμένα, στο Εργαστήριο 1 περιγράφεται θεωρητικά και με παραδείγματα ο τρόπος με τον οποίο ορίζονται τα πολυώνυμα, οι συναρτήσεις μεταφοράς κλπ. στη Matlab. Στο Εργαστήριο 2 παρουσιάζονται και περιγράφονται οι εντολές της Matlab για τον υπολογισμό της απόκρισης ψηφιακού συστήματος στο πεδίο του χρόνου, καθώς και οι λύσεις των αντίστοιχων ασκήσεων. Το Εργαστήριο 3 καλύπτει την ύλη που αφορά την απόκριση ενός ψηφιακού συστήματος στο πεδίο των συχνοτήτων (μέτρο και φάση), καθώς και τις λύσεις των αντίστοιχων ασκήσεων. Το Εργαστήριο 4 περιλαμβάνει επαναληπτικές ασκήσεις, που συνοψίζουν τις βασικές έννοιες που έχουν ήδη εισαχθεί στα προηγούμενα Εργαστήρια. Τέλος, στα Εργαστήρια 5 και 6 παρουσιάζονται πιο προχωρημένα θέματα της Ψηφιακής Επεξεργασίας Σήματος και συγκεκριμένα η έννοια της διακεκριμενοποίησης (μετατροπή ενός αναλογικού σήματος/συστήματος σε ψηφιακό) και η σχεδίαση Αναλογικών και Ψηφιακών (τύπου IIR) φίλτρων χρησιμοποιώντας εντολές της Matlab.

Εια τη δημιουργία των προαναφερθέντων εργαστηριακών ασκήσεων χρησιμοποιήθηκαν εντολές της Matlab που περιλαμβάνονται στις εξής εργαλειοθήκες (toolboxes): Signal Processing και Control System. Τέλος, το θεωρητικό υπόβαθρο που χρησιμοποιήθηκε για την ανάπτυξη των εργαστηριακών ασκήσεων παρουσιάζεται στη Βιβλιογραφία.

### **Εισαγωγή**

Το Matlab είναι ένα μαθηματικό πακέτο που έχει πλέον καθιερωθεί στα περισσότερα Πανεπιστήμια του κόσμου. Ο λόγος είναι απλός. Ελευθερώνει τον μελετητή από το άγχος της γλώσσας προγραμματισμού που απαιτείτε για τη μεταφορά του μαθηματικού μοντέλου του συστήματος στον Η/Υ. Περιέχει έτοιμες συναρτήσεις για τα περισσότερα τεχνικά θέματα που συνήθως συναντάει ένας μηχανικός. Παραδείγματος χάρη, η συνάρτηση *rlocus(num,den)* παρουσιάζει τη γραφική απεικόνιση του Γεωμετρικού Τόπου Ριζών (ΓΤΡ) του συστήματος με συντελεστές που περιγράφονται από τα διανύσματα *num* και *den.* Αν αναλογιστεί κανείς τι απαιτείται για την συγγραφή προγράμματος απεικόνισης ΓΤΡ, είναι εύκολο να καταλάβει τι εννοούμε με τον όρο απελευθέρωση της πνευματικής δύναμης για δημιουργική σχεδίαση σε αντίθεση με την "χειρωνακτική" εργασία προγραμματισμού σε κάποια γλώσσα όπως η C ή η FORTRAN.

Το Matlab αποτελείται από τον κύριο κορμό και την εργαλειοθήκη (toolbox). Στην εργαλειοθήκη μπορούμε να προσθέσουμε διάφορες ειδικές ενότητες (modules), πχ. CONTROL για ανάλυση/σχεδίαση αναλογικών και ψηφιακών συστημάτων, SIGNAL για επεξεργασία σημάτων, ψηφιακά φίλτρα, FFT κλπ.

## **Έογαστιίοιο** 1

### *Πολυώνυμα:*

Στο Matlab τα πολυώνυμα γράφονται ως διανυσματική σειρά με στοιχεία του διανύσματος τους συντελεστές του πολυώνυμου σε φθίνουσες δυνάμεις του S, ζ ή  $z^+$ .

Παράδειγμα: **g(s)** = **4s** ' + **5s** + **10** εισάγεται ως εξής: >>a=[4 0 5 10] **g(z)** = **4** + **3ζ 1** + **12ζ** 2 εισάγεται ως εξής: >>b=[4 **3 12] g(z) = 4 ζ: + 3ζ + 12** εισάγεται ως εξής: >>b=[4 **3 12]** Γράφοντας >>a=[l 2 **3]** σημαίνει **g(z)** = Ζ" + **2ζ** + **3** ή **g(z 1** ) = **1** + **2ζ 1** + **3ζ** "**.**

Αν το πολυώνυμο είναι σε παραγοντοποιημένη μορφή, τότε χρησιμοποιούμε τη συνάρτηση **poly. Η** μόνη διαφορά είναι ότι οι ρίζες του πολυώνυμου δίνονται σε διάνυσμα στήλη.

Παράδειγμα: **g(z)** = **10z(z** - 1)(ζ + **2)** εισάγεται με >>a=10\*poly([0;l;-2]) όπου 0, 1, και -2 είναι οι ρίζες του πολυώνυμου. **Η** συνάρτηση **roots** δίνει τις ρίζες ενός πολυώνυμου.

```
\rightarrow a=10*poly([0;1;-2])
a =10 10 -20 0 % \delta n\lambda, g(z) = 10z^3 + 10z^2 - 20z» roots(a) 
ans =\theta-2
   1
```
Όταν Α είναι πίνακας (η,η), τότε η συνάρτηση ρο1γ(Α) δίνει το χαρακτηριστικό πολυώνυμο του συστήματος, δηλαδή, poly(A)=det(λΙ-A) όπου I είναι ο μοναδιαίος πίνακας που ορίζεται στο Matlab ως eye(size(A)). Παραδείγματος χάρη,

» Α=[1 2; 0 3] % εισαγωγή πίνακα Α(2,2)  $A =$ 1 2 0 3  $\rightarrow$  a=poly(A)  $a =$  $1 -4 3$ % χαρακτηριστική εξίσωση του συστήματος

```
\gg b=roots(a)
h =3
   1
                        % πόλοι του συστήματος
```
### *Συνάρτηση μεταφοράς*

Η συνάρτηση μεταφοράς συνήθως ορίζεται ως εξής,

$$
Y(z) = H(z)X(z) = \frac{B(z)}{A(z)}X(z)
$$

όπου

$$
B(z) = b(1) + b(2)z^{-1} + ... + b(M)z^{-(M-1)}
$$
  
A(z) = a(1) + a(2)z^{-1} + ... + a(N)z^{-(N-1)}

και **X (z) , Y(z)** είναι ο μετασχηματισμός **Ζ** των ακολουθιών εισόδου **x(n)** και εξόδου **y(n)** αντίστοιχα.

$$
X(z) = \sum_{n = -x}^{x} x(n)z
$$

$$
Y(z) = \sum y(n)z
$$

Στο MATLAB το φίλτρο **Η(ζ)** ορίζεται με δύο διανύσματα που περιέχουν τους συντελεστές των πολυώνυμων του αριθμητή και του παρονομαστή **Β(ζ)** και **Α(ζ),**

π.χ. γράφοντας  $>>a=[1 2 3]$  $>>b = [4 5]$ έγινε εισαγωγή της συνάρτησης μεταφοράς του φίλτρου,

$$
g(z) = \frac{(4z+5)}{(z^2+2z+3)}
$$

To Control System Toolbox του Matlab υποθέτει ότι η συνάρτηση μεταφοράς έχει δοθεί σε φθίνουσες δυνάμεις το ζ ενοι το Signal Processing Toolbox υποθέτει ότι τα πολυώνυμα είναι δυνάμεις του ζ 1.

Συνεπώς η συνάρτηση filter που είναι μέρος του Signal Processing Toolbox θα **(4 + 5ζ ')** έβλεπε τη λάθος συνάρτηση g(z 1) = ---------------------.  $(1+2z^2+3z^2)$ 

Για να αποφύγουμε το πρόβλημα αυτό και να μπορούμε να χρησιμοποιούμε συναρτήσεις από το Control ή το Signal άφοβα πρέπει να εισάγομε το πολυώνυμο του αριθμητή στο βαθμό του παρονομαστή, δηλ.  $>>a=[1 2 3]$ 

 $>>b=[0 4 5]$ 

Tóτε έχουμε τη σωστή συνάρτηση 
$$
g(z^{-1}) = \frac{(4z^{-1} + 5z^{-2})}{(1 + 2z^{-1} + 3z^{-2})}.
$$

## *Δημιουργία Αιακριτών Συναρτήσεων*

**Παράδειγμα 1.** Να δημιουργήσετε τη διακριτή κρουστική συνάρτηση  $\delta(k - 10)$ . Οι εντολές για τη δημιουργία της συνάρτησης είναι οι εξής:

 $L = 31;$ nn=0:(L-1); % διάνυσμα από 0 μέχρι 30, [0 1 .... 29 30] delta=zeros $(L,1)$ ; delta $(11)=1$ ; stem(nn,delta); <sup>%</sup> σαν το plot αλλά για διακριτά σήματα

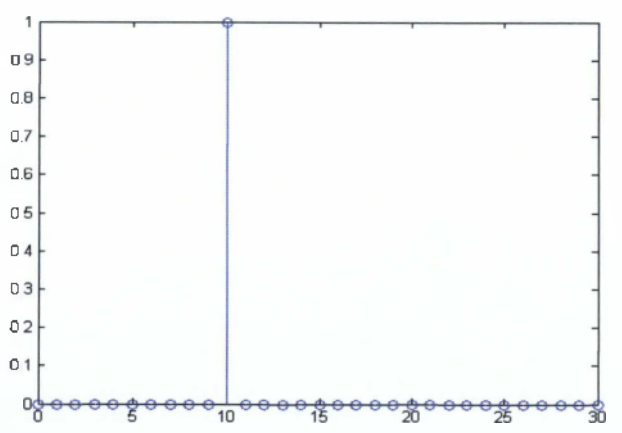

Επίσης, η συνάρτηση 5(k) μπορεί να δημιουργηθεί από το πρόγραμμα,  $n=0:30$ ; delta=zeros(n,1); delta(1)=0

**Παράδειγμα 2.** Να κατασκευάσετε μία ακολουθία ημιτόνου 50 δειγμάτων, συχνότητας ί=2Ηζ και περιόδου δειγματοληψίας Τ=0.01 sec (fs=100 δείγματα/sec). Λύση:

Η διακριτή μορφή του ημιτόνου με συχνότητα f  $(\sin(2\pi ft))$  είναι  $\sin(2\pi f\kappa T)$ 

f=2; Τ=0.01;  $k=0:50$ ;  $y=sin(2*pi*f*T*k); stem(k*T,y);xlabel('time (sec)');$ 

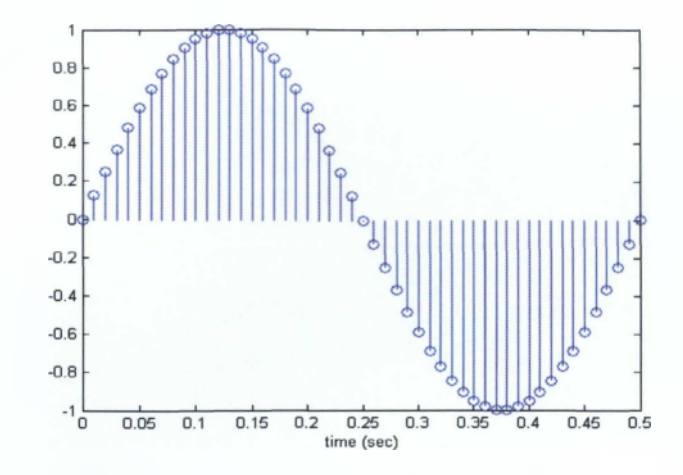

## **Ασκήσεις**

- 1. Να μελετήσετε λεπτομερώς όλες τις συναρτήσεις στις οποίες αναφερθήκαμε στις σημειώσεις χρησιμοποιώντας την εντολή help του Matlab.
- 2. Να αποτυπώσετε γραφικά, χρησιμοποιώντας το Matlab, τα εξής :
- i) μοναδιαία κρουστική ακολουθία δ(η) μήκους 100 δειγμάτων,
- **ii)** μοναδιαία βηματική ακολουθία **u(n)** μήκους **100** δειγμάτων.
- 3. Να αποτυπώσετε γραφικά, χρησιμοποιώντας το Matlab, το πραγματικό και το φανταστικό μέρος της μιγαδικής εκθετικής ακολουθίας **x(n) = Aa"** όπου  $A = |A|e^{i\phi}$  και  $a = e^{i\sigma + j\phi}$ , με τις ακόλουθες παραμέτρους: A=1,  $\sigma = 0$ , ω **= 0.4, φ = 0** και μήκος ακολουθίας 40 δειγμάτων.

### **Λύσεις ασκήσεων Εργαστηρίου 1**

### Ασκηση 1

Να μελετήσετε λεπτομερώς όλες τις συναρτήσεις στις οποίες αναφερθήκαμε στις σημειώσεις χρησιμοποιώντας την εντολή help του Matlab.

Λύση

### Κώδικας

### Άσκηση 2

Να αποτυπώσετε γραφικά, χρησιμοποιώντας το Matlab, τα εξής:

- ί) μοναδιαία κρουστική ακολουθία  $\delta$ (n) μήκους 100 δειγμάτων,
- ϋ) μοναδιαία βηματική ακολουθία 1ΐ(η) μήκους 100 δειγμάτων.

### Λύση

Η θεωρία που χρειάζεται για την επίλυση της Άσκησης σχετίζεται με τις αρχές διακριτών σημάτων.

Το m file για την λύση της συγκεκριμένης άσκησης βρίσκεται στο φάκελο LABI του LAB και έχει τίτλο Labl Ask2.

Γραφήματα

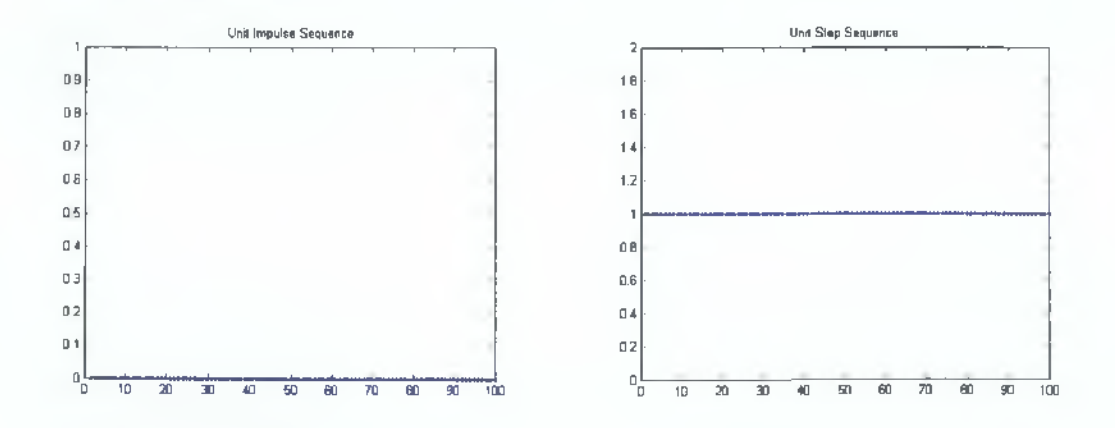

#### Άσκηση 3

Να αποτυπώσετε γραφικά, χρησιμοποιώντας το Matlab, το πραγματικό και το φανταστικό μέρος της μιγαδικής εκθετικής ακολουθίας  $x(n) = Aa^n$  όπου **Α = |Α|ε'Φ** και 3 = **6'""""** με τις ακόλουθες παραμέτρους: **Α=1, σ = 0,** ω **= 0.4,** φ **= 0** και μήκος ακολουθίας 40 δειγμάτων.

## Λύση

Η θεωρία που χρειάζεται για την επίλυση της Άσκησης σχετίζεται με τις αρχές διακριτών σημάτων.

To m file για την λύση της συγκεκριμένης άσκησης βρίσκεται στο φάκελο LAB1 του LAB και έχει τίτλο Labl Ask3.

Γραφήματα

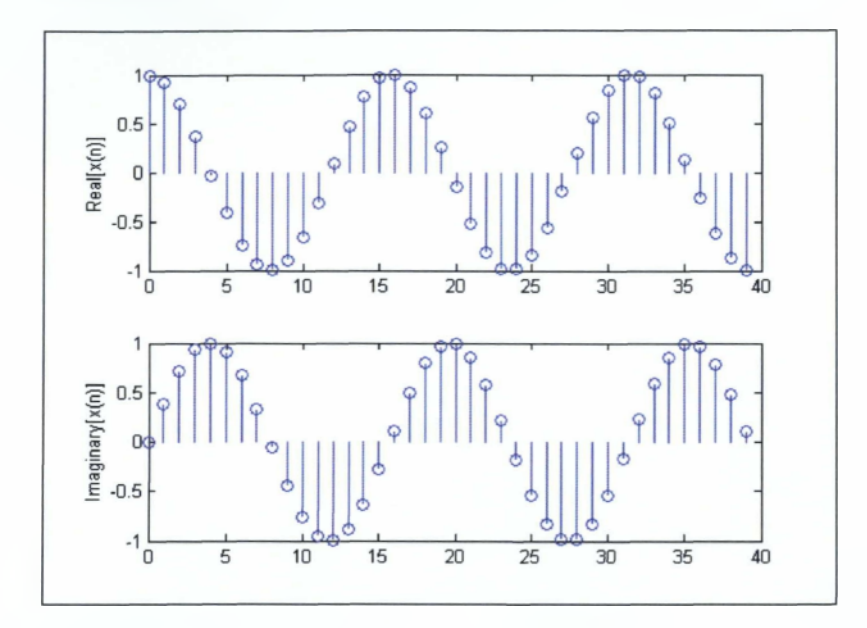

## <span id="page-12-0"></span>**Εργαστήριο 2**

### *Εξισώσεις Διαφοράς - Απόκριση στο πεδίο χρόνου*

 $a_0y(n-1) + a_1y(n-2) + ... + a_ny(n-N) = b_0x(n) + b_1x(n-1) + ... + b_nx(n-M)$ δηλαδή,

$$
y(n) = \frac{1}{a_n} \left\{ -\sum_{k=1}^{N} a_k y(n-k) + \sum_{k=1}^{M} b_k x(n-k) \right\}
$$

όπου  $a_0 \neq 0$ , den= $[a_0, a_1, ..., a_n]$  και num= $[b_0, b_1, ..., b_n]$ . Η συνάρτηση μεταφοράς του παραπάνιο συστήματος είναι,

$$
H(z) = \frac{b_{0} + b_{1}z^{2} + \dots + b_{M}z^{M}}{a_{0} + a_{1}z^{2} + \dots + a_{M}z^{M}}.
$$

To πρόγραμμα υπολογίζει την απόκριση y του συστήματος (λύση της εξίσωσης διαφοράς) στην είσοδο χ ως εξής: **y=filter(num, den, χ).**

Όταν η είσοδος χ είναι η κρουστική ή η βηματική συνάρτηση, τότε η έξοδος y ονομάζεται κρουστική ή βηματική απόκριση αντίστοιχα.

Η εντολή **y=conv(h,** x) υπολογίζει τη συνέλιξη (convolution) του διανύσματος εισόδου χ με το σύστημα h, όπου h είναι η ακολουθία κρουστικής απόκρισης h(n) δηλαδή ο αντίστροφος μετασχηματισμός z της συνάρτησης μεταφοράς Η(ζ).

### **Ασκήσεις**

- 1. Έστω ότι **x(n), y(n)** και **h(n)** είναι οι ακολουθίες εισόδου, εξόδου και διακριτής κρουστικής απόκρισης αντίστοιχα, ενός γραμμικού χρονικά μη μεταβαλλόμενου συστήματος. Να βρεθεί η απόκριση y(n) όταν  $x(n) = {3,1,2,1}$  και  $h(n) = {1,2,3}$ , χρησιμοποιώντας τις συναρτήσεις filter και conv. Υπάρχουν διαφορές; Σχολιάστε.
- 2. Να υπολογίσετε, χρησιμοποιώντας τις συναρτήσεις filter και conv, τη βηματική και την κρουστική απόκριση του  $0.35(z + 1)$ συστήματος: **Η(ζ) =**  $z - 0.3$
- 3. Να υπολογίσετε, χρησιμοποιώντας κάποια συνάρτηση του Matlab, το πολυώνυμο:  $(x^3 + 2.3x^3 + 3x^2 + 2.25x + 7.5)^3$ .
- 4. Έστω x(n), h(n) και y(n) είναι η ακολουθία εισόδου, εξόδου και διακριτή κρουστική απόκριση ενός γραμμικού χρονικά μη μεταβαλλόμενου συστήματος. Να βρεθεί η κρουστική απόκριση h(n) όταν x(n) = {ΐ,2,3} και  $y(n) = \{3, 7, 13, 8, 8, 3\}.$

5. Έστω ότι ένα σύστημα που χαρακτηρίζεται από την κρουστική απόκριση **h(n) =**  $\left(\frac{1}{2}\right)$ , **η ≥**0 . Να βρεθεί η ακολουθία εισόδου x(n) η οποία  $\langle 2 \rangle$ δημιουργεί έξοδο γ(η) = {θ, **1,4,2,**0,0,···}·

### **Λύσεις ασκήσεων Εργαστηρίου 2**

#### Άσκηση 1

Έστω ότι  $x(n)$ ,  $y(n)$  και  $h(n)$  είναι οι ακολουθίες εισόδου, εξόδου και διακριτής κρουστικής απόκρισης αντίστοιχα, ενός γραμμικού χρονικά μη μεταβαλλόμενου συστήματος. Να βρεθεί η απόκριση y(n) όταν  $x(n) = \{3,1,2,1\}$  και  $h(n) = \{1,2,3\}$ , χρησιμοποιώντας τις συναρτήσεις conv και filter. Υπάρχουν διαφορές; Σχολιάστε.

#### Λύση

Η θεωρία που χρειάζεται για την επίλυση της Άσκησης σχετίζεται με τις αρχές διακριτών σημάτων.

To m file για την λύση της συγκεκριμένης άσκησης βρίσκεται στο φάκελο LAB2 του LAB και έχει τίτλο Lab2\_Askl.

Η συνάρτηση conv υπολογίζει τη συνέλιξη της εισόδου x(n) με την κρουστική απόκριση h(n) του γραμμικού χρονικά μη μεταβαλλόμενου συστήματος. Συνεπώς, για τη συγκεκριμένη άσκηση, γνωρίζοντας την είσοδο x (n ) και την κρουστική απόκριση h(n) μπορούμε να υπολογίσουμε την έξοδο y(n) του συστήματος.

Η συνάρτηση filter υπολογίζει την έξοδο y(n) του συστήματος εφόσον είναι γνωστές η είσοδος x(n) και η συνάρτηση μεταφοράς H(z). Στη συγκεκριμένη άσκηση, χρησιμοποιώντας την κρουστική απόκριση h(n) μπορεί να υπολογιστεί η H(z) αφού η κρουστική απόκριση είναι ο αντίστροφος μετασχηματισμός Z της συνάρτησης μεταφοράς.

Aρα, αφού  $h(n) = \{1,2,3\}$  τότε  $H(z) = 1 + 2z^{-1} + 3z^{-2} = \frac{z^2 + 2z + 3}{z^2}$ . O

αριθμητής και ο παρονομαστής της Η(z) και το σήμα εισόδου x(n) χρησιμοποιούνται από τη συνάρτηση filter προκειμένου να υπολογιστεί η έξοδος y(n) του συστήματος.

Παρατηρείται ότι η έξοδος της συνάρτησης conv, όπως αναμενόταν, αποτελείται από 6 ψηφία (δηλ. το άθροισμα του αριθμού των ψηφίων των σημάτων εισόδου και κρουστικής απόκρισης μείον ένα). Στην περίπτωση όμως χρήσης της συνάρτησης filter το σήμα εξόδου αποτελείται μόνο από 4 ψηφία (τα 4 πρώτα ψηφία της πράξης συνέλιξης), αφού για τη συγκεκριμένη συνάρτηση ο αριθμός των ψηφίων του σήματος εξόδου ισούται με αυτόν του σήματος εισόδου.

### Αποτελέσματα

y conv  $=$ 

3 7 13 8 8 3

y filter  $=$ 

3 7 13 8

Άσκηση 2

Να υπολογίσετε, χρησιμοποιώντας τις συναρτήσεις filter και conv, τη βηματική και την κρουστικη αποκριση του συστήματος:  $H(z) = \frac{0.35(z + 1)}{1 - 1}$  $z - 0.3$ 

#### Λύση

Η θεωρία που χρειάζεται για την επίλυση της Άσκησης σχετίζεται με τις αρχές διακριτών σημάτων.

To m file για την λύση της συγκεκριμένης άσκησης βρίσκεται στο φάκελο LAB2 του LAB και έχει τίτλο Lab2\_Ask2.

Χρησιμοποιώντας τη βηματική συνάρτηση και την κρουστική συνάρτηση ως σήματα εισόδου στη filter υπολογίζεται η βηματική και η κρουστική απόκριση του συστήματος, αντίστοιχα.

Κατόπιν, για τη συνάρτηση conv χρησιμοποιείται ως παράμετρος η κρουστική απόκριση h(n) (που υπολογίστηκε ήδη από τη συνάρτηση filter) προκειμένου να πραγματοποιηθεί η πράξη συνέλιξης με τη βηματική και την κρουστική συνάρτηση.

Όπως αναμενόταν, οι συναρτήσεις filter και conv δίνουν τα ίδια αποτελέσματα αφού στην πρώτη περίπτωση χρησιμοποιείται η συνάρτηση μεταφοράς Η (ζ) και στη δεύτερη περίπτωση η κρουστική απόκριση h(n) (βλέπε και Άσκηση 1).

#### Αποτελέσματα

 $y$  1 filter =

0.3500 0.8050 0.9415 0.9824 0.9947 0.9984 0.9995 0.9999 1.0000 1.0000

 $y2$  filter =

0.3500 0.4550 0.1365 0.0409 0.0123 0.0037 0.0011 0.0003 0.0001 0.0000

 $y1$  conv =

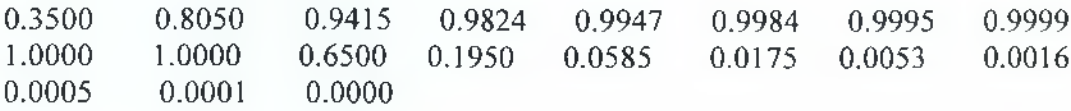

16

 $y2$  conv =

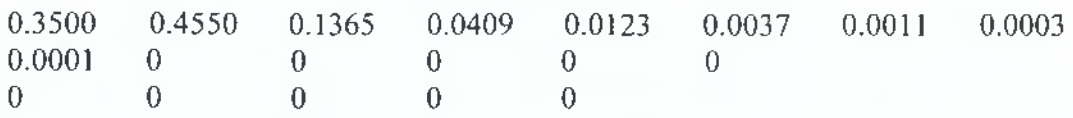

### Άσκηση 3

Να υπολογίσετε, χρησιμοποιώντας κάποια συνάρτηση του Matlab, το πολυώνυμο:  $(x^4 + 2.3x^3 + 3x^2 + 2.25x + 7.5)^3$ .

### Λύση

Η θεωρία που χρειάζεται για την επίλυση της Άσκησης σχετίζεται με τις αρχές διακριτών σημάτων.

Το m file για την λύση της συγκεκριμένης άσκησης βρίσκεται στο φάκελο LAB2 του LAB και έχει τίτλο Lab2 Ask3.

Στην περίπτωση που οι συντελεστές δυο πολυωνύμων (σε κατερχόμενες δυνάμεις της μεταβλητής) μορφοποιηθούν ως ακολουθίες, η πράξη της συνέλιξης μεταξύ αυτών των ακολουθιών ισοδυναμεί με πολλαπλασιασμό των αντίστοιχων πολυωνύμων.

Συγκεκριμένα, η συνέλιξη (συνάρτηση εοην) των συντελεστών του πολυωνύμου  $X^4 + 2.3X^3 + 3X^2 + 2.25X + 7.5$  με τον εαυτό τους, ισοδυναμεί με τον υπολογισμό των συντελεστών του πολυωνύμου που προκύπτει όταν υψωθεί το αρχικό πολυώνυμο στη δευτέρα. Η επανάληψη της διαδικασίας, έχει ως αποτέλεσμα τον υπολογισμό των συντελεστών του πολυωνύμου που προκύπτει όταν υψωθεί το πολυώνυμο  $x^4 + 2.3x^3 + 3x^2 + 2.25x + 7.5$  στην τρίτη.

#### Αποτέλεσμα

#### y\_teliko $=$

1.0000 6.9000 24.8700 60.3170 128.1600 241.8075 389.3625 507.4312 649.6875 703.2656 620.1563 379.6875 421.8750

#### Άσκηση 4

Έστω x(n), h(n) και y(n) είναι η ακολουθία εισόδου, εξόδου και διακριτή κρουστική απόκριση ενός γραμμικού χρονικά μη μεταβαλλόμενου συστήματος. Να βρεθεί η κρουστική απόκριση h(n) όταν  $x(n) = \{1,2,3\}$  και  $y(n) = \{3, 7, 13, 8, 8, 3\}.$ 

#### Λύση

Η θεωρία που χρειάζεται για την επίλυση της Άσκησης σχετίζεται με τις αρχές διακριτών σημάτων.

To m\_file για την λύση της συγκεκριμένης άσκησης βρίσκεται στο φάκελο LAB2 του LAB και έχει τίτλο Lab2\_Ask4.

Γενικά για ένα Γραμμικό Χρονοσταθερό (Linear Time Invariant - LTI) σύστημα ισχύει: **y(n) = x(n) \* h(n)** όπου τα x(n), y(n) και h(n) αντιπροσωπεύουν τις ακολουθίες εισόδου, εξόδου και κρουστικής απόκρισης, αντίστοιχα και ο τελεστής (\*) αντιπροσωπεύει την πράξη της συνέλιξης.

Συνεπώς, για να υπολογιστεί μια εκ των ακολουθιών εισόδου ή κρουστικής απόκρισης χρειάζεται να πραγματοποιηθεί αποσυνέλιξη η οποία στο Matlab γίνεται με χρήση της εντολής deconv.

#### Αποτέλεσιια

 $h =$ 

3 1 2 1

#### Άσκηση 5

Έστω ότι ένα σύστημα που χαρακτηρίζεται από την κρουστική απόκριση  $(1)^{n}$ **h(n) =** η > 0 . Να βρεθεί η ακολουθία εισόδου χ(η) η οποία δημιουργεί έξοδο y(n) = {0,1,4,2,0,0,...}.

### Λύση

Η θεωρία που χρειάζεται για την επίλυση της Άσκησης σχετίζεται με τις αρχές διακριτών σημάτων.

Το m\_file για την λύση της συγκεκριμένης άσκησης βρίσκεται στο φάκελο LAB2 του LAB και έχει τίτλο Lab2\_Ask5.

Βλέπε λύση Άσκησης 4.

#### Αποτέλεσμα

 $x =$ 

0 1.0000 3.5000

## <span id="page-18-0"></span>**Εργαστήριο 3**

### *Αρμονική απόκριση φίλτρων*

Έστω το γραμμικό χρονικά μη μεταβαλλόμενο σύστημα,  $a_0y(n) + a_1y(n-1) + ... + a_ny(n-N) = b_nx(n) + b_1x(n-1) + ... + b_nx(n-M)$ δηλαδή,

$$
y(n) = \frac{1}{a_0} \left\{ - \sum_{k=1}^{N} a_k y(n-k) + \sum_{k=1}^{M} b_k x(n-k) \right\}
$$

όπου  $a_0 \neq 0$ ,  $A = [a_0, a_1, ..., a_N]$  και  $B = [b_0, b_1, ..., b_N]$ . Η συνάρτηση μεταφοράς του παραπάνω συστήματος είναι,

$$
Y(z) = \frac{b_{0} + b_{1}z^{-1} + \dots + b_{M}z^{-M}}{a_{0} + a_{1}z^{-1} + \dots + a_{M}z^{-M}}
$$

Ο υπολογισμός της απόκρισης συχνότητας της παραπάνω συνάρτησης μεταφοράς αναλυτικά, γίνεται με την αντικατάσταση  $z = e^{i\theta}$ , όπου z είναι διάνυσμα μήκους 1 και φάσης ω , δηλαδή διαγράφει το μοναδιαίο κύκλο όταν το ω παίρνει τιμές από 0 έως 2π. Προφανώς το πάνω και το κάτω ήμισυ του κύκλου είναι συμμετρικά, συνεπώς η χρήσιμη πληροφορία περιέχεται από ω = 0 έως ω = π. Η Υ( ]ω) είναι μιγαδική συνάρτηση του ω , της οποίας το μέτρο ως προς τη φάση ονομάζεται απόκριση συχνότητας. Αν η γραμμική κλίμακα μετατραπεί σε λογαριθμική τότε έχουμε το γνωστό διάγραμμα Bode.

Ο υπολογισμός της απόκρισης συχνότητας στο MATLAB γίνεται με τη συνάρτηση **freqz** και το ακόλουθο συντακτικό,

#### **|H,w]=freqz(B,A,N)** ή **[H,w]=freqz(num,den,N)**

όπου Η είναι τα Ν δείγματα πλάτους, w είναι η ψηφιακή κυκλική συχνότητα ω και Ν ο αριθμός των δειγμάτων της αρμονικής απόκρισης για συχνότητες από 0 έως π. Συνεπώς, για να μετατρέψουμε την ψηφιακή κυκλική συχνότητα w του MATLAB σε

f αναλογική, πρέπει να την πολλαπλασιάσουμε επί —— όπου f είναι η συχνότητα 2π

f δειγματοληψίας αφού  $\omega = 2\pi - 1$ .

Το μέτρο πλάτους και η φάση σχεδιάζονται αντιστοίχως με: **plot(w,abs(H))** και **p!ot(w,angle(H)).**

s

Αν η f είναι γνωστή τότε απλά χρησιμοποιούμε την εντολή,

### **[H,f|=freqz(num,den,N,fs)**

όπου f είναι η φυσική αναλογική συχνότητα σε Ηζ.

## **Ασκήσεις**

**1.** Να υπολογίσετε την απόκριση συχνότητας (μέτρο και φάση) του φίλτρου με συνάρτηση μεταφοράς:

$$
H(z) = \frac{1 + 0.5z^{-1}}{1 - 1.8\cos\left(\frac{\pi}{16}\right)z^{-1} + 0.81z^{-2}}
$$

για 512 δείγματα στο άνω ήμισυ του μοναδιαίου κύκλου ( ω : 0 έως π ). Τι είδος φίλτρου είναι (Low Pass, High Pass, Band Pass ή Band Stop); Από το γράφημα, αν η συχνότητα δειγματοληψίας είναι f =1000 samples/sec, να υπολογίσετε το μέτρο και τη φάση στις συχνότητες f=50 Hz και ω=1 rad/sec, αντίστοιχα.

- Να υπολογίσετε την απόκριση συχνότητας (μέτρο και φάση) για 128 δείγματα στο άνω ήμισυ του μοναδιαίου κύκλου, ως προς την αναλογική συχνότητα f (σε Ηz), φίλτρου με κρουστική απόκριση  $h(n) = \{1,1,1,1\}$  όταν η συχνότητα δειγματοληψίας είναι f =1 kHz.
- 3. Να υπολογίσετε την απόκριση συχνότητας για 125 σημεία στο άνω ήμισυ του μοναδιαίου κύκλου ενός διακριτού σήματος μήκους 50 δειγμάτων που αποτελεί άθροισμα δύο ημιτονοειδών κυματομορφών 10 Ηζ και 30 Ηζ με συχνότητα δειγματοληψίας f =200 samples/sec.
- 4. Έστω ότι το μαθηματικό μοντέλο ενός διακριτού συστήματος είναι  $y(n) = 0.3y(n-1) + 0.7x(n)$ ,  $n \ge 0$ . Να υπολογιστεί η απόκριση συχνότητας Η(e<sup>"</sup>).
- 5. Να υπολογιστεί η απόκριση συχνότητας της συνάρτησης ορθογώνιου παραθύρου που ορίζεται από την παρακάτω σχέση:

$$
h(n)\begin{cases} \frac{1}{N} & 0 \le n \le N-1 \\ 0 & \delta \text{isomorphism} \end{cases}
$$

### **Λύσεις ασκήσεων Εργαστηρίου 3**

#### Άσκηση 1

Να υπολογίσετε την απόκριση συχνότητας (μέτρο και φάση) του φίλτρου με συνάρτηση μεταφοράς:

$$
H(z) = \frac{1 + 0.5z^{2}}{1 - 1.8 \cos\left(\frac{\pi}{16}\right)z^{2} + 0.81z^{3}}
$$

για 512 δείγματα στο άνω ήμισυ του μοναδιαίου κύκλου ( $\omega$  : 0 έως  $\pi$ ).

Τι είδος φίλτρου είναι (Low Pass, High Pass, Band Pass ή Band Stop); Από το γράφημα, αν η συχνότητα δειγματοληψίας είναι f =1000 samples/sec, να υπολογίσετε το μέτρο και τη φάση στις συχνότητες f=50 Hz και ω=1 rad/sec, αντίστοιχα.

#### Λύση

Η θεωρία που χρειάζεται για την επίλυση της Άσκησης σχετίζεται με τις αρχές διακριτών σημάτων.

Το m file για την λύση της συγκεκριμένης άσκησης βρίσκεται στο φάκελο LAB3 του LAB και έχει τίτλο Lab3\_Askl.

Η συνάρτηση *freqz* υπολογίζει την αρμονική απόκριση ενός φίλτρου εφόσον γνωρίζουμε τη συνάρτησης μεταφοράς του καθώς και τον αριθμό δειγμάτων συχνότητας με βάση τον οποίο υπολογίζεται η απόκριση συχνότητας (στο άνω ήμισυ του μοναδιαίου κύκλου). Σε αυτή την περίπτωση η συνάρτηση ίτεηζ επιστρέφει τη μιγαδική απόκριση συχνότητας ως προς την ψηφιακή κυκλική συχνότητα **ω** (σε ι^ά/^ιτιρίε). Όμως, σε περίπτωση που χρησιμοποιηθεί ως πρόσθετη παράμετρος στη συνάρτηση freqz η συγνότητα δειγματοληψίας f τότε επιστρέφεται η μιγαδική απόκριση συχνότητας ως προς τη φυσική αναλογική συχνότητα ί (σε Ηζ). Υπενθύμιση, η ψηφιακή και η αναλογική συχνότητα

συνδέονται με τη σχέση: **ω = 2π —.**

Στη συγκεκριμένη άσκηση, γνωρίζοντας τη συνάρτηση μεταφοράς  $z^2 + 0.5z$ 

$$
H(z) = \frac{z + 6.5z}{1 - 1.8 \cos(\frac{\pi}{16})z^{4} + 0.81z^{2}} = \frac{z + 6.5z}{z^{2} - 1.8 \cos(\frac{\pi}{16})z + 0.81}.
$$

τον αριθμό δειγμάτων συχνότητας ως προς τον οποίο υπολογίζεται η απόκριση συχνότητας και τη συχνότητα δειγματοληψίας, μπορεί να υπολογιστεί η απόκριση συχνότητας ως προς τη φυσική αναλογική συχνότητα f (σε Ηz).

Επειδή το μέτρο του σήματος ζητείται να μετρηθεί ως προς την ί δεν χρειάζεται να πραγματοποιηθεί καμία αλλαγή στον οριζόντιο άξονα. Επειδή όμως η φάση του σήματος ζητείται να μετρηθεί ως προς την ω , η φυσική αναλογική συχνότητα ί (όπως επιστρέφεται από τη συνάρτηση ίτεηζ) χρειάζεται να

πολλαπλασιαστεί επί 
$$
\frac{2\pi}{f}
$$
.

To φίλτρο που προκύπτει είναι Low-Pass καθώς επιτρέπει τη διέλευση σημάτων από μια ορισμένη συχνότητα και κάτω. Από το γράφημα μέτρου του σήματος φαίνεται ότι: στη συχνότητα f=50 Hz το μέτρο έχει τιμή περίπου ίση με 20.2. Από το γράφημα φάσης του σήματος φαίνεται ότι: στη συχνότητα ω=1 rad/sec η φάση έχει τιμή περίπου ίση με -2.26.

#### Γ ραφήματα

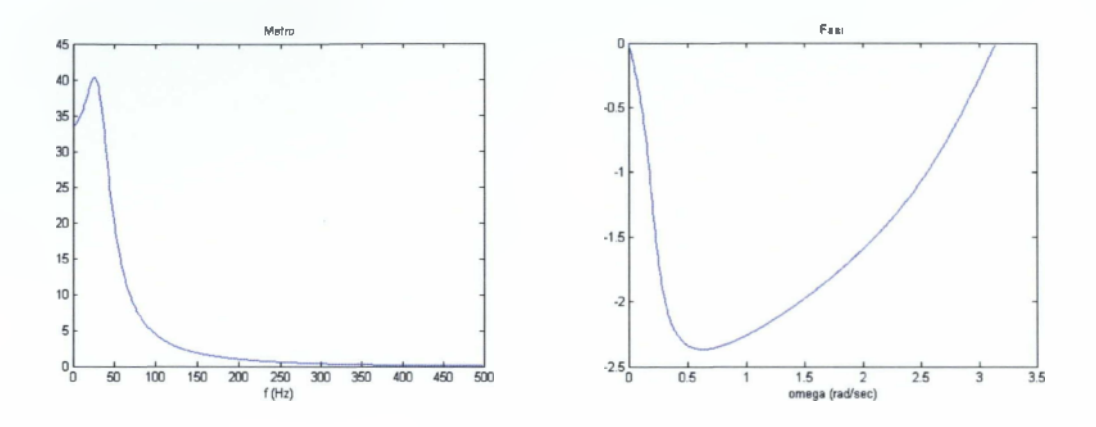

### Άσκηση 2

Να υπολογίσετε την απόκριση συχνότητας (μέτρο και φάση) για 128 δείγματα στο άνω ήμισυ του μοναδιαίου κύκλου, ως προς την αναλογική συχνότητα f (σε Ηz) φίλτρου με κρουστική απόκριση  $h(n) = \{1,1,1,1\}$  όταν η συχνότητα δειγματοληψίας είναι f =1 kHz.

#### Λύση

Η θεωρία που χρειάζεται για την επίλυση της Άσκησης σχετίζεται με τις αρχές διακριτών σημάτων.

To m\_file για την λύση της συγκεκριμένης άσκησης βρίσκεται στο φάκελο LAB3 του LAB και έχει τίτλο Lab3\_Ask2.

Γνωρίζοντας την κρουστική απόκριση h(n) = {ΐ, 1,1,1, ΐ}, υπολογίζεται η συνάρτηση μεταφοράς: **Η(ζ) = 1 + ζ ' + ζ 2+ ζ ' + ζ 4**  ή  $L(z) = \frac{z^3 + z^2 + z^2 + 1}{z^2 + z^2}$  $H(z) = \frac{z}{z-z}$  - - - - - - - - - - - Συνεπώς, με δεδομένα τη συνάρτηση μεταφοράς τον αριθμό των δειγμάτων συχνότητας και τη συχνότητα δειγματοληψίας υπολογίζεται η απόκριση συχνότητας του φίλτρου.

### Γραφήματα

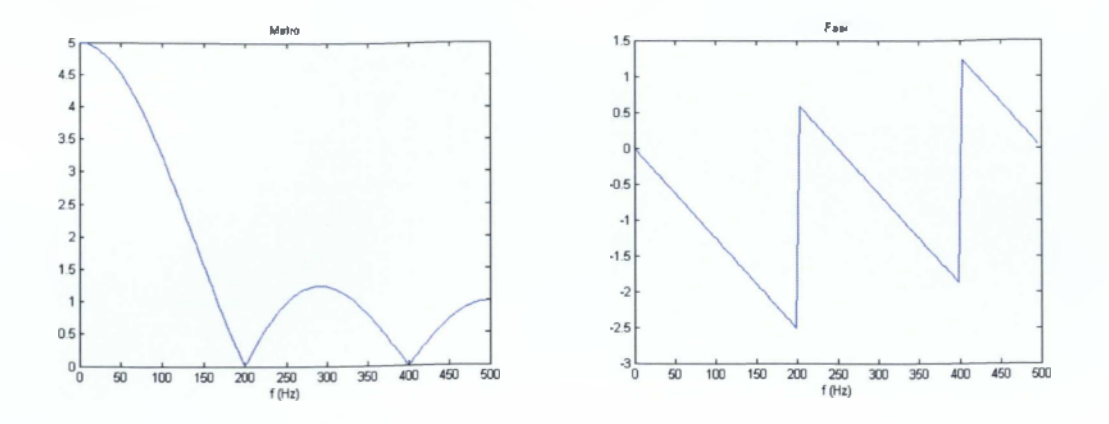

#### Άσκηση 3

Να υπολογίσετε την απόκριση συχνότητας για 512 σημεία στο άνω ήμισυ του μοναδιαίου κύκλου ενός διακριτού σήματος μήκους 50 δειγμάτων που αποτελεί άθροισμα δύο ημιτονοειδών κυματομορφών 10 Ηζ και 30 Ηζ όταν η συχνότητα δειγματοληψίας είναι f =200 samples/sec.

#### Λύση

Η θεωρία που χρειάζεται για την επίλυση της Άσκησης σχετίζεται με τις αρχές διακριτών σημάτων.

Το m file για την λύση της συγκεκριμένης άσκησης βρίσκεται στο φάκελο LAB3 του LAB και έχει τίτλο Lab3\_Ask3.

Γενικά, κάθε διακριτό σήμα  $s = [s_0, s_1, ..., s_m]$  μπορεί να μοντελοποιηθεί στη μορφή:  $S(z) {=} \sum_{k=0} S_k |z|^k$  . Άρα, για τη συγκεκριμένη άσκηση, γνωρίζοντας το διακριτό σήμα **s(k) = SÍn(2K \*10\*k\*T) + 8Ϊη(2π \* 30** \* **k** \* **Τ )** , όπου **Τ :** περίοδος δειγματοληψίας, μπορεί να υπολογιστεί η S(z). Οι συντελεστές του Ζ χρησιμοποιούνται ως παράμετροι της συνάρτησης freqz μαζί με τον αριθμό δειγμάτων συχνότητας και τη συχνότητα δειγματοληψίας προκειμένου να υπολογιστεί η απόκριση συχνότητας του σήματος.

### Γραφήματα

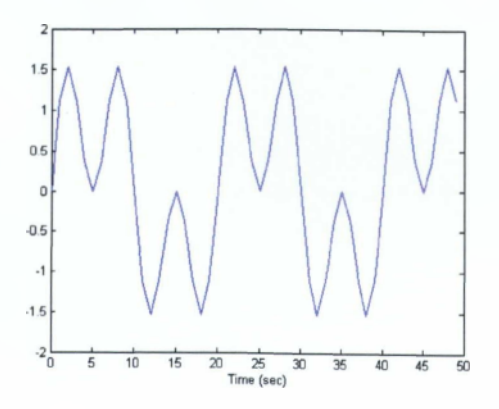

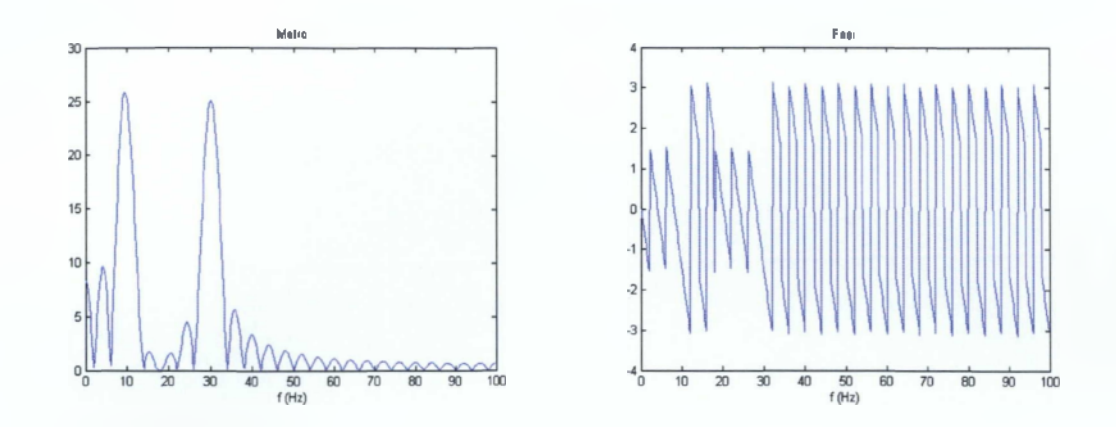

### Άσκηση 4

Έστω ότι το μαθηματικό μοντέλο ενός διακριτού συστήματος είναι  $y(n) = 0.3y(n-1) + 0.7x(n)$ ,  $n \ge 0$ . Να υπολογιστεί η απόκριση συχνότητας  $He<sup>m</sup>$ ).

#### Λύση

Η θεωρία που χρειάζεται για την επίλυση της Άσκησης σχετίζεται με τις αρχές διακριτών σημάτων.

Το m\_file για την λύση της συγκεκριμένης άσκησης βρίσκεται στο φάκελο LAB3 του LAB και έχει τίτλο Lab3\_Ask4.

Για τον υπολογισμό της απόκρισης συχνότητας ενός συστήματος/φίλτρου χρησιμοποιείται στο Matlab η συνάρτηση freqz. Σε περίπτωση που δεν χρησιμοποιήσουμε ως παράμετρο της συνάρτησης freqz τη συχνότητα δειγματοληψίας ίε, τότε η συνάρτηση επιστρέφει τη μιγαδική απόκριση συχνότητας σε radians/sample (rad/sample) ενώ σε περίπτωση που χρησιμοποιηθεί η παράμετρος ίε τότε επιστρέφει τη μιγαδική απόκριση συχνότητας σε Ηζ (φυσική αναλογική συχνότητα).

Προκειμένου να μετατραπεί η αναλογική κυκλική συχνότητα σε ψηφιακή και αντίστροφα χρησιμοποιείται η ακόλουθη σχέση:

$$
\omega = \Omega T = 2\pi \left(\frac{f}{fs}\right) \delta \pi \omega,
$$

 $\Omega$  : αναλογική κυκλική συχνότητα

Τ : περίοδος δειγματοληψίας

: αναλογική συχνότητα και

: συχνότητα δειγματοληψίας

Για τη συγκεκριμένη άσκηση, από την εξίσωση διαφοράς που είναι η: **γ(η) = 0.3γ(π — 1) + 0.7χ(π)** προκύπτει ότι,

**Υ(ζ) = 0.3Υ(ζ)ζ ' + 0.7Χ(ζ)** και άρα υπολογίζεται η συνάρτηση μεταφοράς: **Η(ζ) = Υ(ζ) 0.7ζ** . Οι συντελεστές του αριθμητή και του παρονομαστή της

 $X(z)$  z-0.3

Η (ζ) είναι παράμετροι της συνάρτησης freqz.

Τέλος, για να υπολογιστεί το μέτρο και η φάση της απόκρισης συχνότητας χρησιμοποιούνται οι συναρτήσεις ab8 και angle, αντίστοιχα.

### Γραφήματα

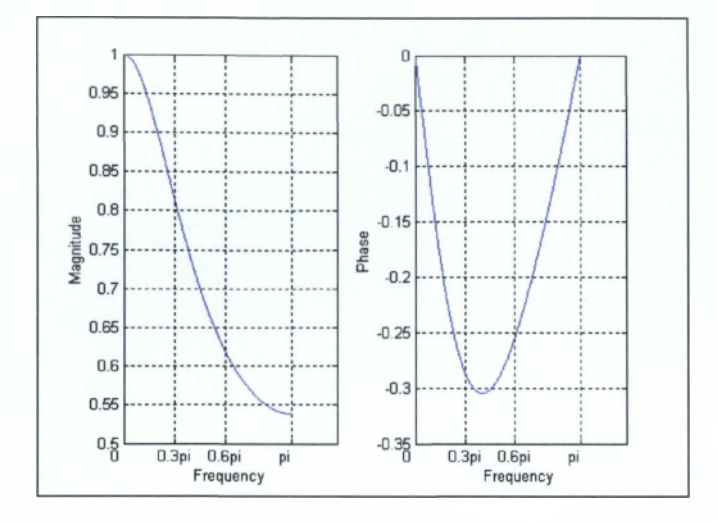

### Άσκηση 5

Να υπολογιστεί η απόκριση συχνότητας της συνάρτησης ορθογώνιου παραθύρου που ορίζεται από την παρακάτω σχέση:

$$
h(n)\begin{cases} \frac{1}{N} & 0 \le n \le N-1 \\ 0 & \delta \text{isomorphism} \end{cases}
$$

Δοκιμάστε για Ν=5 και Ν=8.

### Λύση

Η θεωρία που χρειάζεται για την επίλυση της Άσκησης σχετίζεται με τις αρχές διακριτών σημάτων.

Το m\_file για την λύση της συγκεκριμένης άσκησης βρίσκεται στο φάκελο LAB3 του LAB και έχει τίτλο Lab3\_Ask5.

#### Βλέπε και λύση Άσκησης 4

Η ακολουθία h(n) για N=5 έχει τη μορφή: h(n)= $\{\pm, \pm, \pm, \pm, \pm\}$  και άρα:  $15^{6}5^{6}5^{6}5^{1}$  $z^4 + z^3 + z^4 + z + 1$ **5ζ4 H(z) = -(1+ z** ' + **z** ' + **z** ' + **z** ') ή H(z) =  $\frac{2}{\sqrt{3}}$  oποτε

προκύπτουν οι συντελεστές του αριθμητή και του παρονομαστή της **Η(ζ)** που χρησιμοποιούνται ως παράμετροι της freqz. Ομοίως για Ν=8.

## Γραφήματα

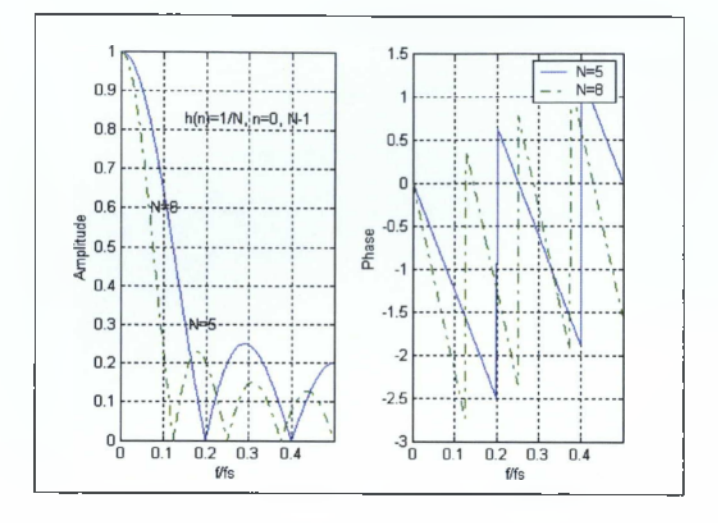

## <span id="page-26-0"></span>**Εργαστήριο 4**

### **Ασκήσεις**

1. Έστω ότι ένα σήμα αποτελείται από το άθροισμα δύο ημιτονοειδών κυματομορφών 3Ηζ και 40Ηζ και ότι τα δεδομένα φτάνουν στον Η/Υ με ρυθμό f =100 δείγματα / sec.

α) Να κατασκευαστεί ένα φίλτρο μέσου όρου διέλευσης χαμηλών συχνοτήτων, ώστε να επιτρέπει τη διέλευση της χαμηλής συχνότητας (3 Ηζ) και να κόβει την υψηλή συχνότητα (40 Hz) του προαναφερόμενου σήματος. Να επιβεβαιωθούν γραφικά τα αποτελέσματα.

β) Να τροφοδοτηθεί το αρχικό σήμα δια του παραπάνω φίλτρου και να παρουσιαστούν τα αποτελέσματα γραφικά.

- 2. Να υπολογιστεί η αιτιατή κρουστική απόκριση h(n) του γραμμικού, χρονικά μη μεταβαλλόμενου συστήματος που περιγράφεται από την εξίσωση διαφοράς:  $y(n) = 0.5y(n-1) + x(n)$ .
- 3. α) Να αναπτυχθεί σε άθροισμα μερικών κλασμάτων η σχέση:

$$
F(z) = \frac{2z^{-1}}{2z^{-2} - 3z^{-1} + 1}.
$$

β) Επίσης, να υπολογιστεί/ουν η κρουστική απόκριση / οι συντελεστές δυναμοσειράς θεωρώντας ότι η παραπάνω σχέση αποτελεί συνάρτηση μεταφοράς φίλτρου.

### **Λύσεις ασκήσεων Εργαστηρίου 4**

#### Άσκηση 1

Έστω ότι ένα σήμα αποτελείται από το άθροισμα δύο ημιτονοειδών κυματομορφών 3Ηζ και 40Ηζ και ότι τα δεδομένα φτάνουν στον Η/Υ με ρυθμό f =100 δείγματα / sec.

α) Να κατασκευαστεί ένα φίλτρο μέσου όρου διέλευσης χαμηλών συχνοτήτων, ώστε να επιτρέπει τη διέλευση της χαμηλής συχνότητας (3 Hz) και να κόβει την υψηλή συχνότητα (40 Ηζ) του προαναφερόμενου σήματος. Να επιβεβαιωθούν γραφικά τα αποτελέσματα.

β) Να τροφοδοτηθεί το αρχικό σήμα δια του παραπάνω φίλτρου και να παρουσιαστούν τα αποτελέσματα γραφικά.

#### Λύση

Η θεωρία που χρειάζεται για την επίλυση της Άσκησης σχετίζεται με τις αρχές διακριτών σημάτων.

To m\_file για την λύση της συγκεκριμένης άσκησης βρίσκεται στο φάκελο LAB4 του LAB και έχει τίτλο Lab4\_Askl.

#### Ερώτημα α)

Επιλέγοντας μια αρχική τιμή όρων για το συγκεκριμένο φίλτρο παρατηρείται η απόκριση μέτρου του. Συγκεκριμένα, με χρήση π.χ. 4 όρων (Ν=4) φαίνεται ότι οι όροι του φίλτρου χρειάζεται να αυξηθούν ώστε να επιτρέπεται η διέλευση της συχνότητα των 3 Hz και να εμποδίζεται η συχνότητα των 40 Hz. Μετά από διαδοχικές δοκιμές καταλήγουμε ότι οι προδιαγραφές που απαιτούνται ικανοποιούνται όταν οι όροι του φίλτρου είναι 9 (Ν=9). Έτσι, όπως φαίνεται στο γράφημα απόκρισης μέτρου του φίλτρου για Ν=9 επιτρέπεται η διέλευση της χαμηλής συχνότητας (3 Ηζ), αφού έχει μέτρο μεγαλύτερο του 0.707 (normalized), ενώ η υψηλή συχνότητα (40 Ηζ) εμποδίζεται, αφού έχει μέτρο μικρότερο του 0.15.

Εια τον υπολογισμό της απόκρισης συχνότητας του φίλτρου χρησιμοποιείται η συνάρτηση freqz (Εργαστήριο 3).

#### Ερώτημα β)

Όπως φαίνεται από το αντίστοιχο γράφημα το αρχικό σήμα μετά την διαδικασία φιλτραρίσματος έχει συχνότητα 3 Hz ενώ η συχνότητα των 40 Ηζ έχει αφαιρεθεί σχεδόν ολοκληρωτικά (εμφανίζεται ως κυματισμός (ripple) μικρού πλάτους στο ημιτονοειδές σήμα των 3 Hz).

Ε ια τον υπολογισμό της εξόδου του φίλτρου στο πεδίο του χρόνου χρησιμοποιείται η συνάρτηση filter. Εια την χρήση της συνάρτησης filter βλέπε Εργαστήριο 2.

### Γραφήματα

Ερώτημα α)

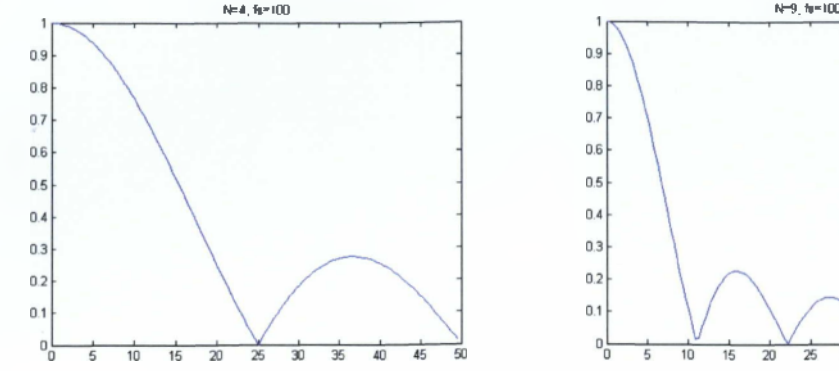

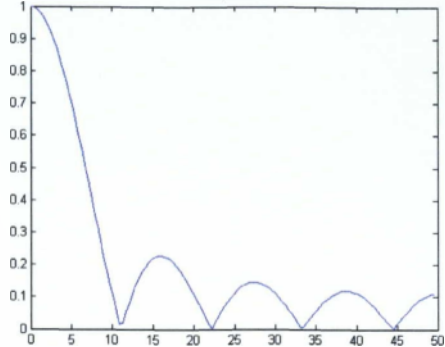

Ερώτημα β)

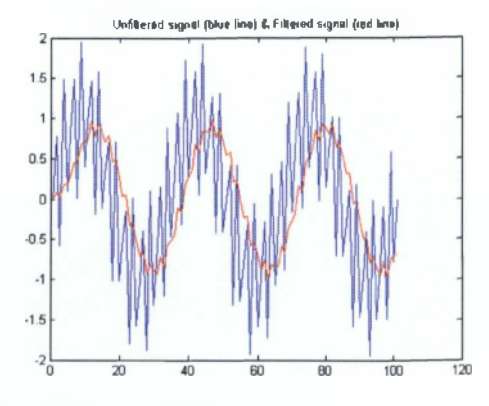

### Άσκηση 2

Να υπολογιστεί η αιτιατή κρουστική απόκριση **h(n)** του γραμμικού, χρονικά μη μεταβαλλόμενου συστήματος που περιγράφεται από την εξίσωση διαφοράς:  $y(n) = 0.5y(n-1) + x(n)$ .

### Λύση

Η θεωρία που χρειάζεται για την επίλυση της Άσκησης σχετίζεται με τις εξισώσεις διαφοράς.

Το m fíle για την λύση της συγκεκριμένης άσκησης βρίσκεται στο φάκελο LAB4 του LAB και έχει τίτλο Lab4\_Ask2.

Από την εξίσωση διαφοράς **y(n) = 0.5y(n — 1) + x(n)** προκύπτει ότι:

**Y(z) = 0.5Y(z)z ' + X(z)** και άρα η συνάρτηση μεταφοράς είναι:

$$
H(z) = \frac{z}{z - 0.5}
$$

Για να υπολογιστεί η κρουστική απόκριση h(n) μπορεί να χρησιμοποιηθεί μια εκ των συναρτήσεων impz ή filter. Συγκεκριμένα με την impz υπολογίζεται η κρουστική απόκριση ενώ με τη filter υπολογίζεται η απόκριση σε οποιοδήποτε σήμα εισόδου.

### Αποτελέσιιατα

 $h1 =$ 

1.0000 0.5000 0.2500 0.1250 0.0625 0.0313 0.0156 0.0078 0.0039 0.0020 0.0010 0.0005 0.0002 0.0001

#### $h2 =$

1.0000 0.5000 0.2500 0.1250 0.0625 0.0313 0.0156 0.0078 0.0039 0.0020 0.0010

#### Άσκηση 3

α) Να αναπτυχθεί σε άθροισμα μερικών κλασμάτων η σχέση:

$$
F(z) = \frac{2z^{-1}}{2z^{-2} - 3z^{-1} + 1}.
$$

β) Επίσης, να υπολογιστεί/ουν η κρουστική απόκριση / οι συντελεστές δυναμοσειράς θεωρώντας ότι η παραπάνω σχέση αποτελεί συνάρτηση μεταφοράς φίλτρου.

#### Λύση

Η θεωρία που χρειάζεται για την επίλυση της Άσκησης σχετίζεται με τον Μετασχηματισμό Ζ.

Το m file για την λύση της συγκεκριμένης άσκησης βρίσκεται στο φάκελο ΕΑΒ4 του LAB και έχει τίτλο Lab4 Ask3.

#### Ερώτημα α)

Η απάντηση στο πρώτο ερώτημα της συγκεκριμένης άσκησης αποτελεί το αρχικό βήμα προκειμένου να υπολογιστεί ο αντίστροφος μετασχηματισμός Ζ, χρησιμοποιώντας τη μέθοδο ανάπτυξης σε άθροισμα μερικών κλασμάτων. Συγκεκριμένα, με τη μέθοδο ανάπτυξης σε άθροισμα μερικών κλασμάτων η αρχική σχέση απλοποιείται προκειμένου ο αντίστροφος μετασχηματισμός Ζ να υπολογιστεί χρησιμοποιώντας τον τυποποιημένο πίνακα.

Άρα για τη συγκεκριμένη άσκηση έχουμε:

$$
F(z) = \frac{2z^{-1}}{2z^{-2} - 3z^{-1} + 1} = \frac{2z}{z^{2} - 3z + 2}
$$

και χρησιμοποιώντας τη συνάρτηση residuez το κλάσμα αναλύεται στο άθροισμα:

$$
F(z) = \frac{2}{1-2z^{-1}} - \frac{2}{1-z^{-1}}.
$$

Στη συνέχεια, χρησιμοποιώντας τον τυποποιημένο πίνακα υπολογισμού του αντίστροφου μετασχηματισμού Ζ μπορεί να μετασχηματιστεί η Ρ(ζ) στο διακριτό πεδίο του χρόνου  $f(k)$  και άρα,

$$
f(k) = 2 \cdot 2^k - 2 \cdot 1^k \gamma \alpha \ k \ge 0.
$$

### Ερώτημα β)

Για να υπολογιστεί η κρουστική απόκριση του φίλτρου με συνάρτηση μεταφοράς την F (z ), μπορεί να χρησιμοποιηθεί μια από τις συναρτήσεις impz ή filter. Και οι δυο προαναφερόμενες συναρτήσεις χρησιμοποιούν ως παραμέτρους εισόδου τον αριθμητή και τον παρονομαστή της συνάρτησης μεταφοράς F(z). Η συνάρτηση impz υπολογίζει απευθείας την κρουστική απόκριση του σήματος h(n) χωρίς να απαιτείται άλλη παράμετρος εισόδου, ενώ η συνάρτηση filter υπολογίζει την κρουστική απόκριση h(n) εφόσον επιλεγεί ως πρόσθετη παράμετρος εισόδου η κρουστική συνάρτηση **δ(η)** . Για τη χρήση των προαναφερόμενων συναρτήσεων βλέπε και Άσκηση 2.

### Αποτελέσιιατα

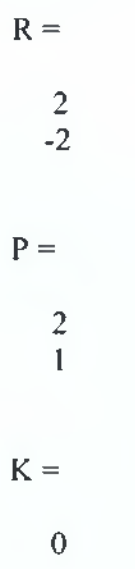

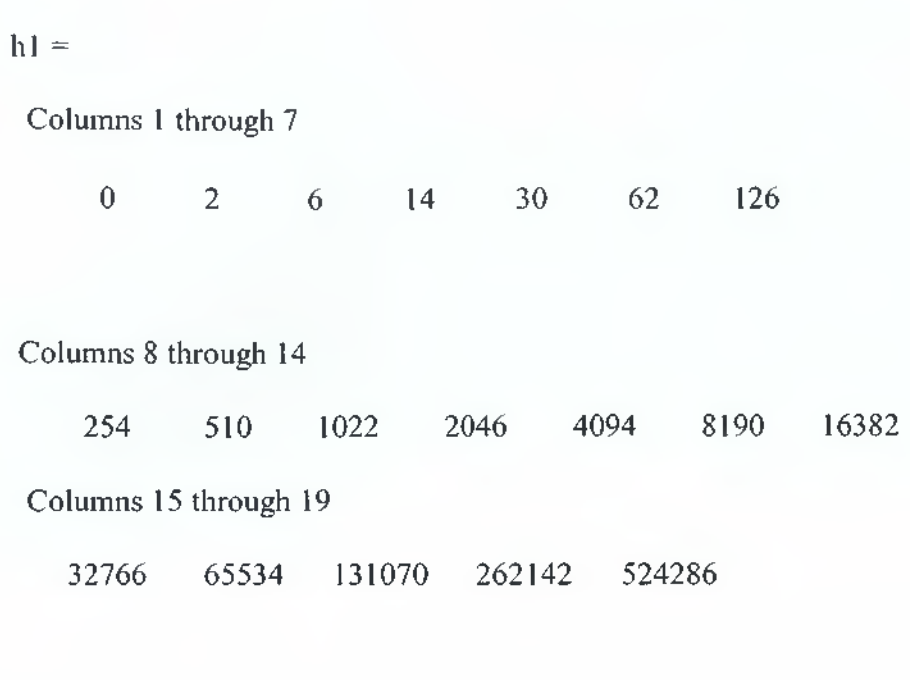

 $h2 =$ 

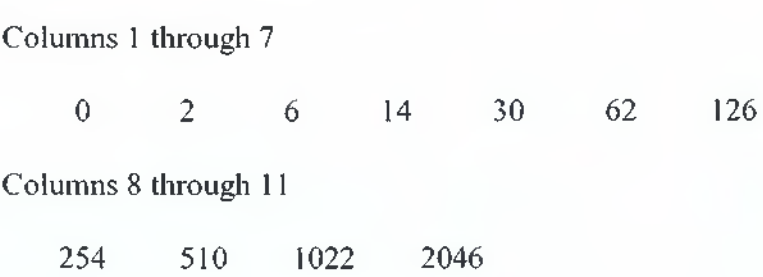

## <span id="page-32-0"></span>**Εργαστήριο 5**

### *Σύγκριση μεθόδων Αιακεκριμενοποίησης*

Η διαδικασία μετατροπής ενός αναλογικού σήματος / συστήματος σε ψηφιακό ονομάζεται διακεκριμενοποίηση. Η διακεκριμενοποίηση επιτυγχάνεται αντικαθιστώντας τη μεταβλητή s της G(s) (συνεχές πεδίο) με μια μαθηματική σχέση που περιλαμβάνει τη μεταβλητή z προκειμένου να μεταβούμε στο διακριτό πεδίο. Οι γνωστότερες μέθοδοι διακεκριμενοποίησης, με την αντίστοιχη μαθηματική σχέση μετάβασης στο διακριτό πεδίο, συνοψίζονται παρακάτω:

Διαφορά προ£ τα ειιπρός (forward difference)

όπου η μεταβλητή s αντικαθίσταται από τη σχέση:  $z - 1$ 

Διαφορά προς τα πίσιο (Backward difference)

όπου η μεταβλητή s αντικαθίσταται από τη σχέση:  $z ZI_{\epsilon}$ 

Tustin ή διγραμμική (bilinear)

όπου η μεταβλητή s αντικαθίσταται από τη σχέση:  $\frac{Z}{Z} = \frac{(Z - 1)}{Z - 1}$  $T_s$  (z+1)

Tustin with prewarping

όπου η μεταβλητή s αντικαθίσταται από τη σχέση: 
$$
\frac{\Omega_{\mu}}{\tan\left(\frac{\Omega_{\mu}T_{s}}{2}\right)} \cdot \frac{(z-1)}{(z+1)},
$$

 $T_\mathrm{s}$ και  $\Omega_\mathrm{s}$  συμβολίζουν την περίοδο δειγματοληψίας και τη γωνιακή συχνότητα αποκοπής, αντίστοιχα.

### Eκθετική μέθοδος ή μετασγηματισμός Z με δίκτυο συγκράτησης μηδενικού βαθμού (ΖΟΗ)

Σε αυτή τη μέθοδο η μαθηματική σχέση που συνδέει τη συνάρτηση G(s) στο συνεχές πεδίο με την αντίστοιχή της στο διακριτό πεδίο G(z) είναι η εξής:  $G(z) = (1 - z^{-1}) \cdot Z \frac{G(s)}{s}$ s όπου το Ζ συμβολίζει τον μετασχηματισμό Ζ.

Μέθοδος ταιριάσματος θέσης πόλων και μηδενικών (pole-zero matching)

Στη μέθοδο αυτή η βασική σχέση  $z = e^{st}$  χρησιμοποιείται για την απεικόνιση των πόλων και των μηδενικών στο πεδίο Ζ. Συγκεκριμένα, ένας πόλος ή μηδενικό  $S = -\alpha$  στο συνεχές πεδίο απεικονίζεται στο διακριτό πεδίο ως:  $Z = e^{-\alpha t}$  ή αλλιώς το  $(s + \alpha)$  στο συνεχές αντιστοιχεί με το  $(z - e^{-\alpha t})$  στο διακριτό πεδίο. Σημαντικό είναι να αναφερθεί ότι σε περίπτωση που ο βαθμός του παρονομαστή (η) της συνάρτησης **G(s)** είναι μεγαλύτερος από τον βαθμό του αριθμητή (m), τότε θεωρείται ότι υπάρχουν (n-m) μηδενικά στο άπειρο. Αυτά τα μηδενικά του **G(s)** που τείνουν στο άπειρο, αντικαθίστανται με μηδενικά στο  $z = -1$  στο διακριτό πεδίο.

Για να πραγματοποιηθεί η διαδικασία της διακεκριμενοποίησης το πρόγραμμα Matlab χρησιμοποιεί τις συναρτήσεις **bilinear** και **c2dm.**

Συγκεκριμένα, η συνάρτηση **bilinear** έχει το ακόλουθο συντακτικό:

#### **|Numz,Denz|=bilinear(Nums,Dens,fs)** ή

### **|Numz,Denz]=bilinear(Nums,Dens,fs,fp)**

όπου **Nums, Dens** είναι τα διανύσματα που περιέχουν τους συντελεστές του αριθμητή και του παρονομαστή της συνάρτησης μεταφοράς του συνεχούς συστήματος (σε φθίνουσες δυνάμεις) αντίστοιχα, f είναι η συχνότητα δειγματοληψίας και f είναι η κρίσιμη συχνότητα (συχνότητα αποκοπής) που πρέπει να διατηρηθεί. Έτσι, η συνάρτηση **bilinear** υπολογίζει τα διανύσματα των συντελεστών του αριθμητή και του παρονομαστή της συνάρτησης μεταφοράς του διακριτού συστήματος χρησιμοποιώντας τη μέθοδο διακεκριμενοποίησης Tustin ή Tustin with prewarping (με χρήση της συχνότητας αποκοπής f.).

#### Η συνάρτηση c2dm συντάσσεται ως εξής:

#### **|Numz, Denz|=c2dm(Nums, Dens,Ts,' method')**

Η συνάρτηση c2dm συντάσσεται με παρόμοιο τρόπο με τη συνάρτηση **bilinear** δίνοντας όμως τη δυνατότητα επιλογής περισσοτέρων μεθόδων (συγκριτικά με τη **bilinear)** για την πραγματοποίηση της διαδικασίας διακεκριμενοποίησης.

Δυο από τις πρόσθετες μεθόδους διακεκριμενοποίησης που μπορούν να επιλεγούν χρησιμοποιώντας τη συνάρτηση c2dm είναι η εκθετική μέθοδος ή μετασχηματισμός Ζ με δίκτυο συγκράτησης μηδενικού βαθμού (ΖΟΗ) και η μέθοδος ταιριάσματος θέσης πόλων και μηδενικών (pole-zero matching). Τέλος, χρειάζεται να αναφερθεί ότι σε περίπτωση που επιλεγεί ως μέθοδος διακεκριμενοποίησης η Tustin with prewarping χρησιμοποιώντας τη συνάρτηση c2dm, χρειάζεται να συμπεριληφθεί ως παράμετρος η γωνιακή συχνότητα αποκοπής.

### **Ασκήσεις**

1. Να μετατρέψετε το αναλογικό φίλτρο χαμηλών συχνοτήτων **G(s) = ------**

**s + 4** (συχνότητα αποκοπής 4 rad/sec) σε ψηφιακή μορφή χρησιμοποιώντας τις μεθόδους διακεκριμενοποίησης: Tustin και Tustin with prewarping βασιζόμενοι στις συναρτήσεις bilinear και c2dm για f =2 Hz και f =10 Hz. Να επισημανθούν οι διαφορές των συναρτήσεων bilinear και c2dm. Επίσης, να σχεδιάσετε τις αποκρίσεις συχνότητας του αναλογικού και του ψηφιακού φίλτρου για f =2 Hz (Tustin και Tustin with prewarping) και f =10 Hz (Tustin) και να αναφέρετε τι παρατηρείτε.

- **2.** Να μετατρέψετε το αναλογικό φίλτρο χαμηλών συχνοτήτων **G(s) = ----- s + a** όπου **a = 2π** (συχνότητα αποκοπής **1** Ηζ) σε ψηφιακή μορφή χρησιμοποιώντας τις ακόλουθες μεθόδους διακεκριμενοποίησης: διαφορά προς τα εμπρός, διαφορά προς τα πίσω, Tustin και Tustin with prewarping. Να συγκρίνετε γραφικά τις αποκρίσεις συχνότητας του φίλτρου για τις ακόλουθες συχνότητες δειγματοληψίας: f =2.5 Ηζ, 5 Ηζ, 10 Ηζ και 20Ηζ.
- 3. Να βρεθεί το ψηφιακό φίλτρο που προκύπτει από τη μετατροπή του πρωτοβάθμιου αναλογικού φίλτρου χαμηλών συχνοτήτων **G,(s) = -----, s +1** χρησιμοποιώντας την εκθετική μέθοδο.
- 4. α) Να υπολογιστεί με τη μέθοδο ταιριάσματος πόλων και μηδενικών το **4** ψηφιακό φίλτρο που αντιστοιχεί στη συνάρτηση μεταφοράς **G(s) = -------- (s + 4)** όταν η συχνότητα δειγματοληψίας είναι f =10 Ηζ.

β) Το ίδιο φίλτρο **G(s),** με συχνότητα αποκοπής 4 rad/sec, να μετατραπεί σε ψηφιακή μορφή χρησιμοποιώντας τις μεθόδους διακεκριμενοποίησης: Tustin και Tustin with prewarping χρησιμοποιώντας τις συναρτήσεις bilinear και c2dm για f =10 Ηζ, 3 Ηζ, 2Ηζ και 1.5 Ηζ.

### **Λύσεις ασκήσεων Εργαστηρίου 5**

#### Άσκηση 1

**4** Να μετατρέψετε το αναλογικό φίλτρο χαμηλών συχνοτήτων **G(s) = ----- s + 4** (συχνότητα αποκοπής 4 rad/sec) σε ψηφιακή μορφή χρησιμοποιώντας τις μεθόδους διακεκριμενοποίησης: Tustin και Tustin with prewarping βασιζόμενοι στις συναρτήσεις bilinear και c2dm για f =2 Hz και f =10 Hz. Να επισημανθούν οι διαφορές των συναρτήσεων bilinear και c2dm. Επίσης, να σχεδιάσετε τις αποκρίσεις συχνότητας του αναλογικού και του ψηφιακού φίλτρου για f =2 Hz (Tustin και Tustin with prewarping) και f =10 Hz (Tustin) και να αναφέρετε τι παρατηρείτε.

#### Λύση

**Η** θεωρία που χρειάζεται για την επίλυση της Άσκησης σχετίζεται με τις μεθόδους διακεκριμενοποίησης.

Το m fíle για την λύση της συγκεκριμένης άσκησης βρίσκεται στο φάκελο LAB5 του LAB και έχει τίτλο Lab5\_Askl.

**Η** διακεκριμενοποίηση του αναλογικού φίλτρου **G(s)** πραγματοποιήθηκε χρησιμοποιώντας τις μεθόδους Tustin και Tustin with prewarping. Όπως αναμενόταν, οι αριθμητές και οι παρονομαστές του ψηφιακού φίλτρου **G(z)** είναι ίδιοι ανεξάρτητα από το αν χρησιμοποιήθηκε η συνάρτηση bilinear ή η συνάρτηση c2dm (βλέπε Κώδικα και Αποτελέσματα). Η διαφορά της συνάρτησης bilinear από τη συνάρτηση c2dm είναι ο τρόπος που καλείται η κάθε μια. Συγκεκριμένα, για τη bilinear η συχνότητα δειγματοληψίας f και η κρίσιμη συχνότητα f πρέπει να είναι σε Hz ενώ η συνάρτηση c2dm χρησιμοποιεί την περίοδο δειγματοληψίας Τ , αντί της συχνότητα δειγματοληψίας f και επίσης η κρίσιμη συχνότητα πρέπει να είναι σε rad/sec.

Οι αποκρίσεις συχνότητας (μέτρο) του αναλογικού και του ψηφιακού φίλτρου για f =2 Hz με χρήση Tustin και Tustin with prewarping και για f =10 Hz με χρήση Tustin υπολογίζονται χρησιμοποιώντας τις συναρτήσεις freqs (αναλογικό φίλτρο), freqz (ψηφιακό φίλτρο) και abs για τον υπολογισμό του μέτρου.

Από τη θεωρία είναι γνωστό ότι η μη γραμμική σχέση της αναλογικής με την ψηφιακή συχνότητα αναφέρεται ως παραμόρφωση ή παραποίηση συχνότητας (frequency warping). Όμως, όσο μεγαλύτερη είναι η συχνότητα δειγματοληψίας f συγκριτικά με την οριακή τιμή της  $f' = 2 \cdot f_{\text{max}}$  (όπου για τα φίλτρα χαμηλών συχνοτήτων, : αναλογική συχνότητα αποκοπής) τόσο μικρότερη είναι η παραποίηση συχνότητας. Για το συγκεκριμένο αναλογικό φίλτρο, η κυκλική

*( 4 )* συχνότητα αποκοπής είναι 4 τηά/βεο και άρα *ΐ ' = 2 · ΐ = 2* ·  $\langle 2\pi \rangle$ =1.27 Hz.

Όπως επιβεβαιώνεται από το γράφημα, συγκρίνοντας την απόκριση του αναλογικού φίλτρου με την απόκριση του ψηφιακού για f =10 Hz και για f =2 Ηζ, η παραποίηση συχνότητας αυξάνεται όσο πλησιάζουμε την οριακή συχνότητα δειγματοληψίας που έχει τιμή 1.27 Ηζ. Συγκεκριμένα, από το γράφημα φαίνεται ότι για συχνότητα δειγματοληψίας f =2 Ηζ η συχνότητα αποκοπής (4 rad/sec) διατηρείται μόνο εφόσον πραγματοποιηθεί εσκεμμένα παραμόρφωση της αναλογικής συχνότητας (frequency prewarping - Tustin with prewarping), ώστε το ψηφιακό φίλτρο που θα προκόψει να έχει την επιθυμητή συχνότητα αποκοπής.

### Αποτελέσιιατα

### $nz2bp =$

0.6090 0.6090

#### $dz2bp =$

1.0000 0.2180

### $nz10bp =$

0.1685 0.1685

#### $dz10bp =$

1.0000 -0.6629

### $nz2cp =$

0.6090 0.6090

#### $dz2cp =$

1.0000 0.2180

#### $nz10cp =$

0.1685 0.1685

#### $dz$ l Ocp =

1.0000 -0.6629

### Γράφημα

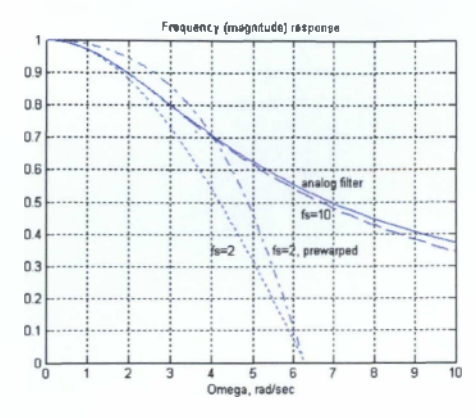

### Άσκηση 2

Να μετατρέψετε το αναλογικό φίλτρο χαμηλών συχνοτήτων **G(s)** = ------ όπου **s + a a** = **2π** (συχνότητα αποκοπής **1** Ηζ) σε ψηφιακή μορφή χρησιμοποιώντας τις ακόλουθες μεθόδους διακεκριμενοποίησης: διαφορά προς τα εμπρός, διαφορά προς τα πίσω, Tustin και Tustin with prewarping. Να συγκρίνετε γραφικά τις αποκρίσεις συχνότητας του φίλτρου για τις ακόλουθες συχνότητες δειγματοληψίας:  $f = 2.5$  Ηz, 5 Ηz, 10 Ηz και 20Ηz.

### Λύση

Η θεωρία που χρειάζεται για την επίλυση της Άσκησης σχετίζεται με τις μεθόδους διακεκριμενοποίησης.

Το m file για την λύση της συγκεκριμένης άσκησης βρίσκεται στο φάκελο LAB5 του LAB και έχει τίτλο Lab5\_Ask2.

Η διακεκριμενοποίηση του αναλογικού φίλτρου **G(s)** πραγματοποιείται με τις ακόλουθες μεθόδους:

Διαφορά προ£ τα ειιπρός (forward difference)

όπου η μεταβλητή s της G(s) = ------ αντικαθίσταται με τη σχέση: **s + a**

$$
\frac{Z-1}{T_n},
$$

**z -1**

$$
A\rho\alpha, G(z) = \frac{a}{\frac{z-1}{T_s} + a} = \frac{aT_s}{z + aT_s - 1}.
$$

Διαφορά προς τα πίσω (Backward difference)  
\nόπου η μεταβλητή s της 
$$
G(s) = \frac{a}{s+a}
$$
 αντικαθίσταται με τη σχέση:  $\frac{z-1}{z \cdot T_s}$ .  
\nΑρα,  $G(z) = \frac{a}{z-1} = \frac{aT_s + z}{(1 + aT_s) \cdot z - 1}$ .

Tustin η δινοαμμική (bilinear)  
\nόπου η μεταβλητή s της 
$$
G(s) = \frac{a}{s+a}
$$
 αντικαθίσταται με τη σχέση:  $\frac{2}{T_s} \cdot \frac{(z-1)}{(z+1)}$   
\nΑρα,  $G(z) = \frac{a}{\frac{2}{T_s} \cdot \frac{z-1}{z-1} + a} = \frac{aT_s \cdot z + aT_s}{(aT_s + 2) \cdot z + aT_s - 2}$ .

Tustin with prewarping

όπου η μεταβλητή s της G(s) = a αντικαθίσταται με τη σχέση:  $s + a$ 

$$
\frac{\Omega_{\rho}}{\tan\left(\frac{\Omega_{\rho}T_s}{2}\right)}\frac{(z-1)}{(z+1)}
$$

$$
\text{Area, } G(z) = \frac{a}{\frac{a}{\tan\left(\frac{aT_s}{2}\right)} \cdot z + \tan\left(\frac{aT_s}{2}\right)} = \frac{\tan\left(\frac{aT_s}{2}\right) \cdot z + \tan\left(\frac{aT_s}{2}\right)}{\left(1 + \tan\left(\frac{aT_s}{2}\right)\right) \cdot z + \tan\left(\frac{aT_s}{2}\right) - 1}.
$$

Για να υπολογιστεί η απόκριση συχνότητας της G(z) για διάφορες τιμές συχνότητας δειγματοληψίας f χρησιμοποιείται η συνάρτηση freqz με παραμέτρους εισόδου τον αριθμητή και τον παρονομαστή που υπολογίστηκε για κάθε μια από τις τέσσερις μεθόδους διακεκριμενοποίησης. Για τις μεθόδους Tustin και Tustin with prewarping μπορούν να χρησιμοποιηθούν οι συναρτήσεις c2dm και bilinear οι οποίες υπολογίζουν κατευθείαν τον αριθμητή και τον παρονομαστή της **G(z)** - χωρίς την διαδικασία αντικατάστασης.

Ομοίως με την προηγούμενη άσκηση, όσο μεγαλύτερη είναι η συχνότητα δειγματοληψίας f συγκριτικά με την οριακή τιμή της  $f' = 2 \cdot f_{m} = 2$  Hz, τόσο μικρότερη είναι η παραποίηση συχνότητας. Όπως επιβεβαιώνεται και από τα γραφήματα, συγκρίνοντας την απόκριση του φίλτρου για τις διάφορες τιμές συχνότητας δειγματοληψίας f , η παραποίηση αυξάνεται όσο πλησιάζουμε την οριακή συχνότητα δειγματοληψίας {'. Συγκεκριμένα, από τα γραφήματα φαίνεται ότι για τις συχνότητες δειγματοληψίας f =2.5 Hz, 5 Hz και 10 Hz η συχνότητα αποκοπής (1 Hz) διατηρείται μόνο εφόσον πραγματοποιηθεί εσκεμμένα παραμόρφωση της αναλογικής συχνότητας (frequency prewarping - Tustin with prewarping), ώστε το ψηφιακό φίλτρο που θα προκόψει να έχει την επιθυμητή συχνότητα αποκοπής.

#### Frequency response, fs=2.5 Hz Frequency response. fs=5 Hz  $\overline{AB}$  $\blacksquare$ backward: gree  $35$ Tustin red Tustin with prew ing: black vard: gre .<br>Fustin: red  $25$ ustin with prewarping: black  $\Omega$  $\Omega$  $1<sub>5</sub>$  $\mathbf{0}$  $0.5$  $0.2$  $0<sub>0</sub>$  $\mathfrak{o}_0^{\mathfrak{l}}$  $\frac{1}{0}$  $0.5$  $1.5$  $f(Hz)$  $f(Hz)$ Frequency response, fs=10 Hz Frequency response, fs=20 Hz  $0.9$  $0.9$  $0.8$  $nF$ -bkw ackward: gre torwaros-orue<br>backward: gra  $0<sub>2</sub>$  $\mathbb{R}^2$ arping: black ith pr ith pr 0.6  $\overline{a}$  $0.5$  $\mathbf{a}$  $0.4$  $\mathbf{a}$  $0.3$  $03$  $0.2$  $0$  $0.1$  $\mathbf{0}$ . 아  $0_0$  $\overline{0.5}$  $2.5$ <br>f(Hz)  $5$ <br>f (Hz)

### Γραφήαατα

#### Άσκηση 3

Να βρεθεί το ψηφιακό φίλτρο που προκύπτει από τη μετατροπή του πρωτοβάθμιου αναλογικού φίλτρου χαμηλών συχνοτήτων χρησιμοποιώντας την εκθετική μέθοδο. **G,(s)** 1 **s + f**

### Λύση

Η θεωρία που χρειάζεται για την επίλυση της Άσκησης σχετίζεται με τις μεθόδους διακεκριμενοποίησης.

To m file για την λύση της συγκεκριμένης άσκησης βρίσκεται στο φάκελο LAB5 του LAB και έχει τίτλο Lab5\_Ask3.

Για να υπολογιστεί το ψηφιακό φίλτρο που προκύπτει από το αναλογικό φίλτρο **G,(s)** με την εκθετική μέθοδο, χρησιμοποιείται η συνάρτηση c2dm. Η συγκεκριμένη συνάρτηση χρησιμοποιεί ως παραμέτρους εισόδου τον αριθμητή και τον παρονομαστή της συνάρτησης μεταφοράς του αναλογικού φίλτρου **G**<sub>1</sub>(s), την περίοδο δειγματοληψίας T<sub>s</sub> (επιλέγουμε T<sub>s</sub>=1 sec) καθώς και την μέθοδο διακεκριμενοποίησης όπου για τη συγκεκριμένη άσκηση είναι η εκθετική ('zoh').

#### Αποτελέσιιατα

 $nz =$ 

0 0.6321

 $dz =$ 

1.0000 -0.3679

#### Άσκηση 4

α) Να υπολογιστεί με τη μέθοδο ταιριάσματος πόλων και μηδενικών, το ψηφιακό **4** φίλτρο που αντιστοιχεί στη συνάρτηση μεταφοράς **G(s)** = --------- όταν η **(s + 4)**

συχνότητα δειγματοληψίας είναι f =10.

β) Το ίδιο φίλτρο **G(s),** με συχνότητα αποκοπής 4 rad/sec, να μετατραπεί σε ψηφιακή μορφή χρησιμοποιώντας τις μεθόδους διακεκριμενοποίησης: Tustin και Tustin with prewarping χρησιμοποιώντας τις συναρτήσεις bilinear και c2dm για  $f = 10$  Hz, 3 Hz, 2Hz και 1.5 Hz.

#### Λύση

Η θεωρία που χρειάζεται για την επίλυση της Άσκησης σχετίζεται με τις μεθόδους διακεκριμενοποίησης.

To m file για την λύση της συγκεκριμένης άσκησης βρίσκεται στο φάκελο LAB5 του LAB και έχει τίτλο Lab5\_Ask4.

Ομοίως με την Άσκηση 3, για να υπολογιστεί το ψηφιακό φίλτρο που προκύπτει από το αναλογικό φίλτρο **G(s)** χρησιμοποιείται η συνάρτηση c2dm. Η συγκεκριμένη συνάρτηση χρησιμοποιεί ως παραμέτρους εισόδου τον αριθμητή και τον παρονομαστή της συνάρτησης μεταφοράς του αναλογικού φίλτρου G.(s), την περίοδο δειγματοληψίας T<sub>s</sub> (για τη συγκεκριμένη άσκηση,

 $\frac{1}{s} = \frac{1}{s} = \frac{1}{10}$  $\frac{1}{1}$  10 sec) καθώς και την μέθοδο διακεκριμενοποίησης όπου για τη συγκεκριμένη άσκηση είναι η μέθοδος ταιριάσματος θέσης πόλων και μηδενικών ('matched').

### Αποτελέσιιατα

 $nz =$ 

$$
\begin{matrix}0&0.3297\end{matrix}
$$

 $dz =$ 

1.0000 -0.6703

β) Για την απάντηση αυτού του ερωτήματος βλέπε Λύση άσκησης 1 Εργαστηρίου 5.

Αποτελέσιιατα

 $nz =$ 

0.1685 0.1685

 $dz$ l =

1.0000 -0.6629

 $nz2 =$ 

0.4404 0.4404

 $dz2 =$ 

1.0000 -0.1193

### $nz3 =$

0.6090 0.6090

### $dz3 =$

1.0000 0.2180

### $nz4 =$

0.8051 0.8051

### *άζ4 =*

1.0000 0.6103

### $nz5 =$

0.1685 0.1685

### *άζ5* =

1.0000 -0.6629

### $nz6 =$

0.4404 0.4404

### $dz6 =$

1.0000 -0.1193

#### $nz7 =$

0.6090 0.6090

#### *άζ7 =*

1.0000 0.2180

 $nz8 =$ 

0.8051 0.8051

 $dz8 =$ 

1.0000 0.6103

## <span id="page-44-0"></span>**Εργαστήριο 6**

## *Σχεδίαση Αναλογικών και Ψηφιακών (τύπου ΙΜ) Φίλτρων*

Σε αυτή την εργαστηριακή ενότητα περιγράφονται οι εντολές του Μαίΐαό για τον κλασσικό τρόπο σχεδίασης αναλογικών και ψηφιακών φίλτρων. Στον παρακάτω πίνακα συνοψίζονται οι σημαντικότερες εντολές σχεδίασης των αναλογικών και ψηφιακών (τύπου ΙΙΙΙ) φίλτρων:

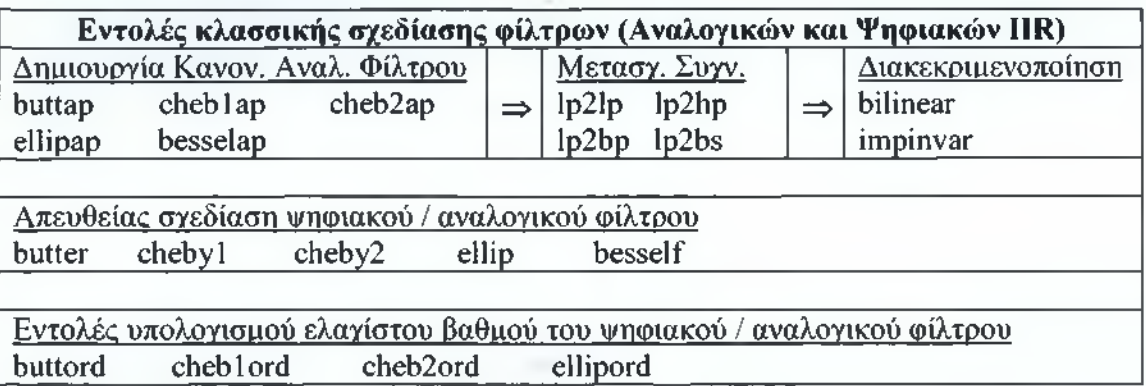

### Εντολές για τη σγεδίαση Αναλογικών Φίλτρων

Η εντολή **butter** υπολογίζει τους συντελεστές του αριθμητή και του παρονομαστή (nums και dens) της συνάρτησης μεταφοράς του αναλογικού φίλτρου (χρήση της παραμέτρου 's') χαμηλών συχνοτήτων τύπου **Butterworth** βαθμού Ν με συχνότητα αποκοπής Wn - η εντολή συντάσσεται ως εξής: **|nums,dens]=butter(N,Wn, 's').** Όταν το Wn είναι διάνυσμα με δύο συχνότητες, Wn=[Wl W2], τότε η εντολή butter υπολογίζει τους συντελεστές του ζωνοπερατού (bandpass) αναλογικού φίλτρου Butterworth βαθμού 2Ν με ζώνη διέλευσης W1<W<W2.

Για να υπολογιστούν οι συντελεστές του αναλογικού φίλτρου Butterworth διέλευσης υψηλών συχνοτήτων (highpass), η εντολή συντάσσεται ως: **|nums,dens]=butter (N,Wn,'highYs')** και τέλος, για να υπολογιστούν οι συντελεστές του ζωνοφρακτικού (bandstop) αναλογικού φίλτρου Butterworth βαθμού 2Ν, η ίδια εντολή συντάσσεται ως: **|nums,dens]=butter (N,Wn,'stop','s'),** εφόσον Wn=[Wl W2]. Αρα για τη σχεδίαση highpass και bandstop φίλτρων απαιτείται η χρήση των ορισμάτων high και stop, αντίστοιχα.

Ομοίως συντάσσονται οι εντολές: **chebyl, cheby2** και **ellip** για τα αναλογικά φίλτρα τύπου Chebyshev (Type Ι&ΙΙ) και Ελλειπτικά, αντίστοιχα.

Η εντολή **buttord** υπολογίζει το βαθμό (Ν) του αναλογικού φίλτρου (χρήση της παραμέτρου 's') τύπου Butterworth και τη συχνότητα αποκοπής (Wn) - η εντολή συντάσσεται ως εξής:

### **[N,Wn|=buttord(Wp,Ws,Apass,Astop,'s')**

όπου Apass είναι η μέγιστη εξασθένιση στη ζώνη διέλευσης και Astop είναι η ελάχιστη εξασθένιση που απαιτείται στη ζώνη αποκοπής. Στην περίπτωση σχεδίασης αναλογικού φίλτρου, οι συχνότητες διέλευσης και αποκοπής Wp και Ws αντίστοιχα, μπορούν να έχουν τιμές μεγαλύτερες της μονάδας αφού δεν περιορίζονται από την

κλιμάκωση των προδιαγραφών των ψηφιακών φίλτρων ( $\mathbf{f}_\mathrm{s}\colon$  συχνότητα

δειγματοληψίας) - βλέπε και επόμενη ενότητα: Εντολές για τη σχεδίαση Ψηφιακών **(IIR)** Φίλτρων'.

Ομοίως συντάσσονται οι εντολές: **cheblord, cheb2ord** και **ellipord** για τα αναλογικά φίλτρα τύπου Chebyshev (Type Ι&ΙΙ) και Ελλειπτικά, αντίστοιχα.

**Η** εντολή **buttap** χρησιμοποιείται για το σχεδίασμά ενός κανονικοποιημένου αναλογικού φίλτρου χαμηλών συχνοτήτων τύπου Butterworth (butterworth analog lowpass filter prototype) και συντάσσεται ως εξής: **|Z,P,K]=buttap(N).** Συγκεκριμένα, η εντολή **buttap** υπολογίζει τα μηδενικά (Ζ), τους πόλους (Ρ) και το κέρδος (Κ) ενός κανονικοποιημένου αναλογικού φίλτρου Butterworth βαθμού Ν. Ομοίως συντάσσονται οι εντολές: **cheblap, cheb2ap, ellipap, besselap** για φίλτρα τύπου Chebyshev (Type **Ι&ΙΙ),** Ελλειπτικά και Bessel, αντίστοιχα.

Σημείωση: Με την εντολή **freqs** (συντάσσεται όμοια με την εντολή **freqz,** βλέπε Εργαστήριο 3) υπολογίζεται η απόκριση συχνότητας των αναλογικών φίλτρων.

#### Εντολές για τη σγεδίαση Ψηφιακών (τύπου **IIR)** Φίλτρων

Για τη σχεδίαση ψηφιακών φίλτρων, η εντολή **butter** υπολογίζει τους συντελεστές του αριθμητή και του παρονομαστή (numz και denz) της συνάρτησης μεταφοράς του ψηφιακού φίλτρου χαμηλών συχνοτήτων τύπου **Butterworth** βαθμού Ν με συχνότητα αποκοπής Wn - η εντολή συντάσσεται ως εξής: **[numz,denz]=butter(N,Wn)**

Για τα ψηφιακά φίλτρα, η συχνότητα αποκοπής Wn (Hz) πρέπει να έχει την κλιμάκωση που απαιτεί το Matlab, δηλαδή, πρέπει να ισχύει: 0.0<Wn<1.0, όπου το

f 1.0 αντιστοιχεί στη συχνότητα — .

Ομοίως με την περίπτωση των αναλογικών φίλτρων, όταν το Wn είναι διάνυσμα με δύο συχνότητες, Wn=[Wl W2], τότε η εντολή butter υπολογίζει τους συντελεστές του ζωνοπερατού (bandpass) φίλτρου Butterworth βαθμού 2Ν, με ζώνη διέλευσης: W1<W<W2. Επίσης ομοίως με τα αναλογικά φίλτρα, για να υπολογιστούν οι συντελεστές του ψηφιακού φίλτρου Butterworth διέλευσης υψηλών συχνοτήτων (highpass), η ίδια εντολή συντάσσεται ως:

**[numz,denz|=butter (N,Wn,'high')** και τέλος, για να υπολογιστούν οι συντελεστές του ζωνοφρακτικού (bandstop) ψηφιακού φίλτρου Butterworth, η εντολή butter συντάσσεται ως:

**[numz,denz]=butter (N,Wn,'stop'),** εάν Wn = [W1 W2],

Ομοίως συντάσσονται οι εντολές: **chebyl, cheby2** και **ellip** για τα ψηφιακά φίλτρα τύπου Chebyshev (Type **Ι&ΙΙ)** και Ελλειπτικά, αντίστοιχα.

**Η** εντολή **buttord** επιστρέφει το βαθμό (Ν) του ψηφιακού φίλτρου Butterworth και τη συχνότητα αποκοπής (Wn). Ομοίως με την περίπτωση των αναλογικών φίλτρων, η συγκεκριμένη εντολή συντάσσεται ως εξής: **[N,Wn]=buttord(Wp,Ws,Apass,Astop)** Στην περίπτωση του ψηφιακού φίλτρου η ζώνη διέλευσης συχνοτήτων εκτείνεται από 0 μέχρι Wp και η ζώνη φραγής από Ws μέχρι 1.0 όπου το 1.0 αντιστοιχεί στη μέγιστη

**, f** τιμή της ζώνης Nyquist δηλαδή . Υπενθυμίζεται ότι η ελάχιστη και η μέγιστη τιμή

της ζώνης Nyquist είναι  $-\frac{f}{\cdot\cdot\cdot}$  και  $\frac{f}{\cdot\cdot\cdot}$  αντίστοιχα. Επίσης, σημαντικό είναι να

$$
\varepsilon \pi \iota \sigma \eta \mu \alpha \nu \theta \varepsilon i \quad \text{for} \quad \sigma \tau \sigma \quad \text{Math} \quad \eta \quad \sigma \nu \chi \nu \sigma \tau \eta \tau \alpha \quad W \quad \varepsilon \iota \nu \alpha \iota \quad \eta \quad \psi \eta \varphi \iota \alpha \kappa \dot{\eta} \quad \sigma \nu \chi \nu \sigma \tau \eta \tau \alpha
$$
\n
$$
\kappa \lambda \iota \mu \alpha \kappa \sigma \nu \mu \varepsilon \nu \eta \quad \omega \varsigma \quad \pi \rho \sigma \varsigma \quad \frac{f}{2}, \quad \sigma \nu \gamma \kappa \varepsilon \kappa \rho \mu \varepsilon \nu \alpha \colon W = \frac{f}{\left(\frac{f}{2}\right)} = \frac{\omega}{\pi}, \quad \sigma \tau \sigma \nu \quad \omega = 2\pi \cdot \frac{f}{f}.
$$

Ομοίως συντάσσονται οι εντολές: **cheblord, cheb2ord** και **ellipord** για τα ψηφιακά φίλτρα τύπου Chebyshev (Type Ι&ΙΙ) και Ελλειπτικά, αντίστοιχα.

#### Γενικές εντολές για τη σγεδίαση Φίλτρων

Επίσης χρήσιμη εντολή στη σχεδίαση φίλτρων είναι η **zp2tf** η οποία μετατρέπει τους πόλους, τα μηδενικά και το κέρδος ενός φίλτρου σε μορφή συνάρτησης μεταφοράς η εντολή συντάσσεται ως εξής: **|num,den|=zp2tf(Z,P,K)** όπου num και den είναι οι συντελεστές του αριθμητή και του παρονομαστή αντίστοιχα, της συνάρτησης μεταφοράς του φίλτρου.

Τέλος, η εντολή **lp2bp** μετατρέπει το κανονικοποιημένο βαθυπερατό φίλτρο, με **num(s)** συνάρτηση μεταφοράς  $\frac{1}{\sqrt{2\pi}}$ , σε ζωνοπερατό με κεντρική συχνότητα Wo και **den(s)** εύρος ζώνης Bw - η εντολή **lp2bp** συντάσσεται ως εξής: **|numT,denT]=lp2bp(num,den,Wo,Bw).** Ομοίως, οι εντολές: **lp2bs, lp2hp** και **1ρ21ρ** μετατρέπουν το κανονικοποιημένο βαθυπερατό φίλτρο σε ζωνοφρακτικό, υψιπερατό και αποκανονικοποιημένο χαμηλοπερατό, αντίστοιχα.

### **Ασκήσεις**

#### **Αναλογικά Φίλτρα**

- 1. Να υπολογιστεί (γράφημα) η απόκριση συχνότητας (μέτρο) του αναλογικού φίλτρου διέλευσης ζώνης συχνοτήτων (bandpass) που έχει την εξής συνάρτηση μεταφοράς: **H(s) = 6.28-10' -s**  $s^2 + 6.28 \cdot 10^6 \cdot s + 7.896 \cdot 10^7$
- 2. Να σχεδιάσετε αναλογικά βαθυπερατό φίλτρα τύπου Butterworth και Elliptic που να επιτρέπουν τη διέλευση συχνοτήτων μέχρι 4 kHz με μέγιστη εξασθένιση 1 dB στη ζώνη αυτή, ενώ από τα 8 kHz και άνω να έχουν εξασθένιση τουλάχιστον 40 dB. Να συγκρίνετε γραφικά τις αποκρίσεις συχνότητας (μέτρο) των δυο φίλτρων.
- 3. Να υπολογίσετε (γράφημα) την απόκριση συχνότητας (μέτρο) ενός αναλογικού βαθυπερατού φίλτρου τύπου Butterworth που να επιτρέπει τη διέλευση συχνοτήτων μέχρι 4 kHz με μέγιστη εξασθένιση 3 dB στη ζώνη αυτή, ενώ από τα 8 kHz και άνω να έχει εξασθένιση τουλάχιστον 35 dB.
- 4. Να συγκρίνετε γραφικά την απόκριση συχνότητας (μέτρο και φάση) των κανονικοποιημένων αναλογικών φίλτρων τύπου: Butterworth, Chebyshev Type I (κυμάτωση 3 dB στη ζώνη διέλευσης), Chebyshev Type II (κυμάτωση

60 dB στη ζώνη φραγής), Bessel και Elliptic (κυμάτωση 3 dB στη ζώνη διέλευσης και κυμάτωση 60 dB στη ζώνη φραγής) βαθμού Ν=6.

- 5. Να συγκρίνετε γραφικά την απόκριση συχνότητας (μέτρο) των κανονικοποιημένων αναλογικών φίλτρων χαμηλών συχνοτήτων τύπου: Butterworth, Chebyshev Type I (κυμάτωση 3 dB στη ζώνη διέλευσης) και Elliptic (κυμάτωση 3 dB στη ζώνη διέλευσης και κυμάτωση 60 dB στη ζώνη φραγής) βαθμού Ν=4.
- 6. Να υπολογίσετε τους συντελεστές (σε κατερχόμενες δυνάμεις του ζ) του αριθμητή και του παρονομαστή της συνάρτησης μεταφοράς ενός κανονικοποιημένου αναλογικού φίλτρου τύπου Butterworth 3<sup>ου</sup> βαθμού.

### **ΨΐΐΦίακά (τύπου I1R) Φίλτρα**

- 1. Να υπολογιστούν (γράφημα) οι αποκρίσεις συχνότητας (512 δείγματα) των ζωνοπερατών ψηφιακών φίλτρων 1IR τύπου Butterworth και τύπου Elliptic (κυμάτωση 0.1 dB στη ζώνη διέλευσης και κυμάτωση 20 dB στη ζώνη φραγής), 8ου βαθμού με ζώνη διέλευσης 1 kHz - 1.1 kHz και συχνότητα δειγματοληψίας  $f_s = 2.5$  kHz.
- 2. Να υπολογιστεί τη συνάρτηση μεταφοράς χαμηλοπερατού ψηφιακού φίλτρου IIR τύπου Butterworth με τις εξής προδιαγραφές: (α) μέτρο πλάτους -3 dB στη συχνότητα  $\omega_{\parallel} = 0.2\pi$  rad και (β) εξασθένιση τουλάχιστον 20 dB στη συχνότητα  $ω_1 = 0.4π$  rad.
- 3. Να υπολογιστούν οι συντελεστές (σε κατερχόμενες δυνάμεις του ζ) του αριθμητή και του παρονομαστή της συνάρτηση μεταφοράς ψηφιακού φίλτρου IIR χαμηλών συχνοτήτων τύπου Butterworth, πρώτου βαθμού με συχνότητα αποκοπής  $f_c = 200$  Hz και με συχνότητα δειγματοληψίας  $f_s = 1$  kHz.
- 4. Να υπολογιστούν οι συντελεστές (σε κατερχόμενες δυνάμεις του ζ) του αριθμητή και του παρονομαστή της συνάρτηση μεταφοράς ψηφιακού φίλτρου IIR χαμηλών συχνοτήτων τύπου Butterworth, δευτέρου βαθμού με συχνότητα

αποκοπής 1 kHz και με συχνότητα δειγματοληψίας  $f_s = 4000$   $\frac{\delta \varepsilon i \gamma \mu \alpha \tau \alpha}{2}$ sec

Κατόπιν να υπολογιστούν:

(α) Η απόκριση συχνότητας μέτρου (γράφημα) του ψηφιακού φίλτρου για 128 δείγματα.

(β) Το μέτρο της αρμονικής απόκρισης του ψηφιακού φίλτρου στη συχνότητα  $f = 1$  kHz.

5. Να υπολογιστεί η συνάρτηση μεταφοράς του κανονικοποιημένου ψηφιακού φίλτρου ΙΙΒ χαμηλών συχνοτήτων τύπου ΒυίίεηνοιΤίι βαθμού Ν=3.

- 6. Να υπολογιστεί (γράφημα) η απόκριση συχνότητας μέτρου (512 δείγματα) ψηφιακού φίλτρου IIR τύπου Butterworth διέλευσης υψηλών συχνοτήτων με τις εξής προδιαγραφές: συχνότητα δειγματοληψίας f<sub>s</sub> = 10000 Hz, βαθμός φίλτρου Ν=2 και συχνότητα διέλευσης f = 2 kHz.
- 7. Να υπολογιστεί (γράφημα) η απόκριση συχνότητας μέτρου (512 δείγματα) ψηφιακού φίλτρου IIR, τύπου Butterworth διέλευσης ζώνης συχνοτήτων (bandpass) με τις εξής προδιαγραφές:
	- (α) Το εύρος της ζώνης διέλευσης να εκτείνεται από 1 kHz μέχρι 2 kHz.
	- (β) Η εξασθένιση του σήματος εντός της ζώνης διέλευσης να είναι < 3 dB.
	- (γ) Η εξασθένιση στις συχνότητες 600 Hz και 2250 Hz να είναι  $\geq$  14 dB.
	- (δ) Η συχνότητα δειγματοληψίας να ισούται με  $f_s = 5$  kHz.
- 8. Να υπολογίσετε τις συναρτήσεις μεταφοράς των κανονικοποιημένων αναλογικών φίλτρων, διέλευσης χαμηλών συχνοτήτων, 4ου βαθμού, τύπου Butterworth και Elliptic (κυμάτωση 2 dB στη ζώνη διέλευσης και κυμάτωση 40 dB στη ζώνη φραγής). Κατόπιν τα φίλτρα αυτά να μετατραπούν σε φίλτρα διέλευσης ζώνης συχνοτήτων 800 - 1200 Hz με κεντρική συχνότητα διέλευσης 1 kHz και τέλος να διακεκριμενοποιηθούν (ψηφιακά IIR) χρησιμοποιώντας τη διγραμμική μέθοδο με συχνότητα δειγματοληψίας  $f_s = 10$  kHz. Να υπολογιστούν (γράφημα) οι αποκρίσεις συχνότητας μέτρου (256 δείγματα) των προαναφερθέντων φίλτρων, συγκεκριμένα: i) των κανονικοποιημένων αναλογικών φίλτρων διέλευσης χαμηλών συχνοτήτων, ii) των αναλογικών φίλτρων διέλευσης ζώνης συχνοτήτων και iii) των αντίστοιχων ψηφιακών φίλτρων που προκύπτουν από τη διακεκριμενοποίηση *των* φίλτρων διέλευσης ζώνης συχνοτήτων.
- 9. Να υπολογιστούν (γράφημα) οι αποκρίσεις συχνότητας (512 δείγματα) ζωνοπερατών ψηφιακών φίλτρων IIR με ζώνη διέλευσης 180 Hz - 300 Hz,  $8^{\circ}$ βαθμού, τύπου Butterworth, Chebyshev (κυμάτωση 0.5 dB στη ζώνη διέλευσης) και Elliptic (κυμάτωση 0.5 dB στη ζώνη διέλευσης και κυμάτωση 20 dB στη ζώνη φραγής) με συχνότητα δειγματοληψίας  $f_s = 1$  kHz.
- 10. Να υπολογιστεί (γράφημα) η απόκριση συχνότητας μέτρου (512 δείγματα) ψηφιακού φίλτρου IIR διέλευσης χαμηλών συχνοτήτων, τύπου Butterworth,  $10^{91}$  βαθμού με συχνότητα αποκοπής  $f_c = 100$  Hz και συχνότητα δειγματοληψίας f<sub>s</sub> = 1 kHz.

## **Λύσεις Ασκήσεων Εργαστηρίου 6**

### **Αναλογικά Φίλτρα**

#### Άσκηση 1

Να υπολογιστεί (γράφημα) η απόκριση συχνότητας (μέτρο) του αναλογικού φίλτρου διέλευσης ζώνης συχνοτήτων (bandpass) που έχει την εξής συνάρτηση μεταφοράς:

$$
H(s) = \frac{6.28 \cdot 10^{6} \cdot s}{s^{2} + 6.28 \cdot 10^{6} \cdot s + 7.896 \cdot 10^{6}}
$$

#### Λύση

Η θεωρία που χρειάζεται για την επίλυση της Άσκησης σχετίζεται με την σχεδίαση Αναλογικών φίλτρων.

To m file για την λύση της συγκεκριμένης άσκησης βρίσκεται στο φάκελο LAB6 Analog Filter του LAB και έχει τίτλο Labó Askl.

Η απόκριση συχνότητας ενός αναλογικού φίλτρου μπορεί να υπολογιστεί χρησιμοποιώντας την εντολή freqs.

#### Γ ράφηιια

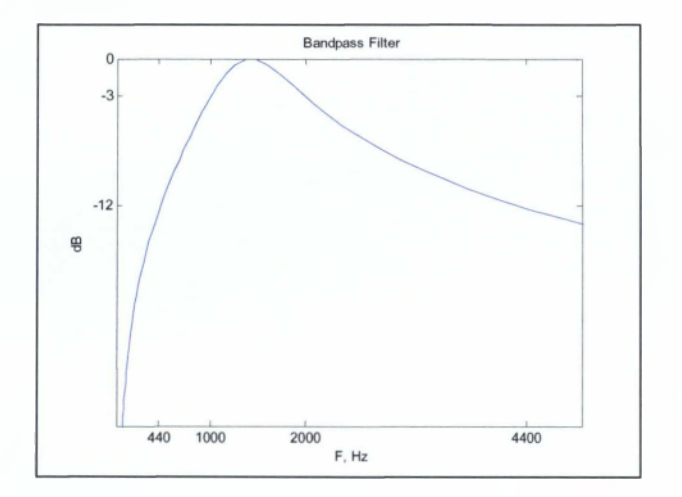

### Άσκηση 2

Να σχεδιάσετε αναλογικά βαθυπερατά φίλτρα τύπου Butterworth και Elliptic που να επιτρέπουν τη διέλευση συχνοτήτων μέχρι 4 kHz με μέγιστη εξασθένιση 1 dB στη ζώνη αυτή, ενώ από τα 8 kHz και άνω να έχουν εξασθένιση τουλάχιστον 40 dB. Να συγκρίνετε γραφικά τις αποκρίσεις συχνότητας (μέτρο) των δυο φίλτρων.

#### Λύση

Η θεωρία που χρειάζεται για την επίλυση της Ασκησης σχετίζεται με την σχεδίαση Αναλογικών και φίλτρων.

To m file για την λύση της συγκεκριμένης άσκησης βρίσκεται στο φάκελο LAB6 Analog Filter του LAB και έχει τίτλο Lab6\_Ask2.

Γνωρίζοντας τις προδιαγραφές του βαθυπερατού φίλτρου δηλαδή:

$$
\Omega_{\text{pass}} = 2\pi \cdot 4000 \frac{\text{rad}}{\text{sec}}, \ A_{\text{pass}} = 1 \text{ dB rad}
$$

 $\Omega$  = 2π · 8000  $\frac{\text{rad}}{\text{m}}$ , A = 40 dB και χρησιμοποιώντας την εντολή buttord / sec

ellipord με χρήση της παραμέτρου 's' υπολογίζονται ο βαθμός του αναλογικού φίλτρου και η συχνότητα αποκοπής. Κατόπιν χρησιμοποιώντας τις εντολές butter / ellip με παραμέτρους το βαθμό του φίλτρου και τη συχνότητα αποκοπής, υπολογίζονται οι συντελεστές του αριθμητή και του παρονομαστή της συνάρτησης μεταφοράς του φίλτρου. Τέλος με την εντολή freqs υπολογίζεται η απόκριση συχνότητας του φίλτρου.

### Γράφημα

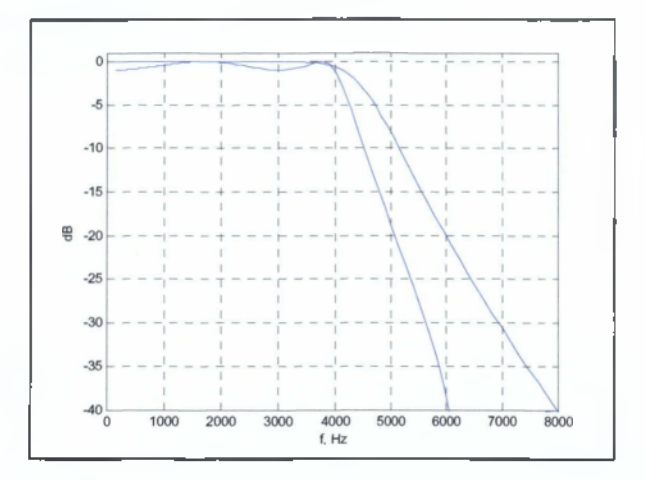

### Άσκηση 3

Να υπολογίσετε (γράφημα) την απόκριση συχνότητας (μέτρο) ενός αναλογικού βαθυπερατού φίλτρου τύπου Butterworth που να επιτρέπει τη διέλευση συχνοτήτων μέχρι 4 kHz με μέγιστη εξασθένιση 3 dB στη ζώνη αυτή, ενώ από τα 8 kHz και άνω να έχει εξασθένιση τουλάχιστον 35 dB.

### Λύση

Η θεωρία που χρειάζεται για την επίλυση της Άσκησης σχετίζεται με την σχεδίαση Αναλογικών φίλτρων.

To m file για την λύση της συγκεκριμένης άσκησης βρίσκεται στο φάκελο LAB6 Analog Filter του LAB και έχει τίτλο Lab6\_Ask3.

Βλέπε λύση Άσκησης 2.

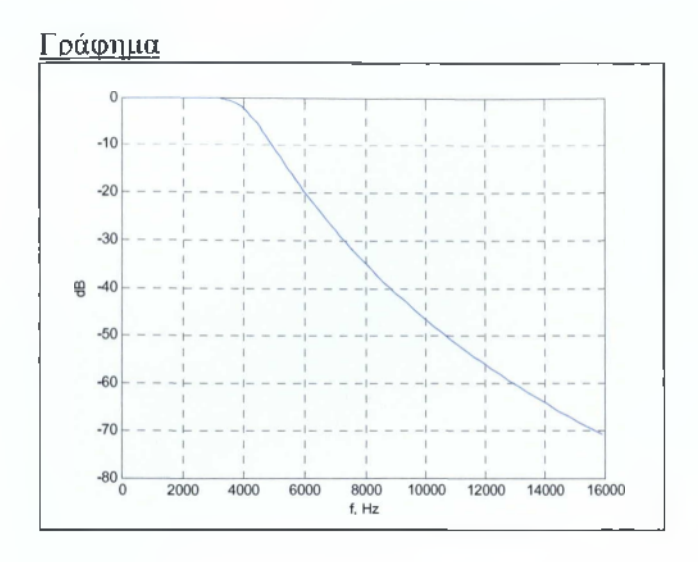

### Ασκηση 4

Να συγκρίνετε γραφικά την απόκριση συχνότητας (μέτρο και φάση) των κανονικοποιημένων αναλογικών φίλτρων τύπου: Butterworth, Chebyshev Type I (κυμάτωση 3 dB στη ζώνη διέλευσης), Chebyshev Type II (κυμάτωση 60 dB στη ζώνη φραγής), Bessel και Elliptic (κυμάτωση 3 dB στη ζώνη διέλευσης και κυμάτωση 60 dB στη ζώνη φραγής) βαθμού Ν=6.

### Λύση

Η θεωρία που χρειάζεται για την επίλυση της Άσκησης σχετίζεται με την σχεδίαση Αναλογικών φίλτρων.

To m\_file για την λύση της συγκεκριμένης άσκησης βρίσκεται στο φάκελο LAB6 Analog Filter του LAB και έχει τίτλο Lab6\_Ask4.

Γνωρίζοντας το βαθμό του φίλτρου και χρησιμοποιώντας την εντολή buttap μπορούν να υπολογιστούν τα μηδενικά, οι πόλοι και το κέρδος του κανονικοποιημένου αναλογικού φίλτρου τύπου Butterworth. Κατόπιν, με την εντολή zp2tf υπολογίζονται οι συντελεστές του αριθμητή και του παρονομαστή της συνάρτησης μεταφοράς του φίλτρου γνωρίζοντας από το προηγούμενο βήμα τα μηδενικά, τους πόλους και το κέρδος του. Τέλος, χρησιμοποιώντας την εντολή freqs υπολογίζεται η απόκριση συχνότητας και συγκεκριμένα το μέτρο (εντολή abs) και η φάση (εντολή angle) του φίλτρου. Ομοίως υπολογίζεται η απόκριση συχνότητας για κάθε ένα από τα φίλτρα: Chebyshev Type I, Chebyshev Type II, Bessel και Elliptic.

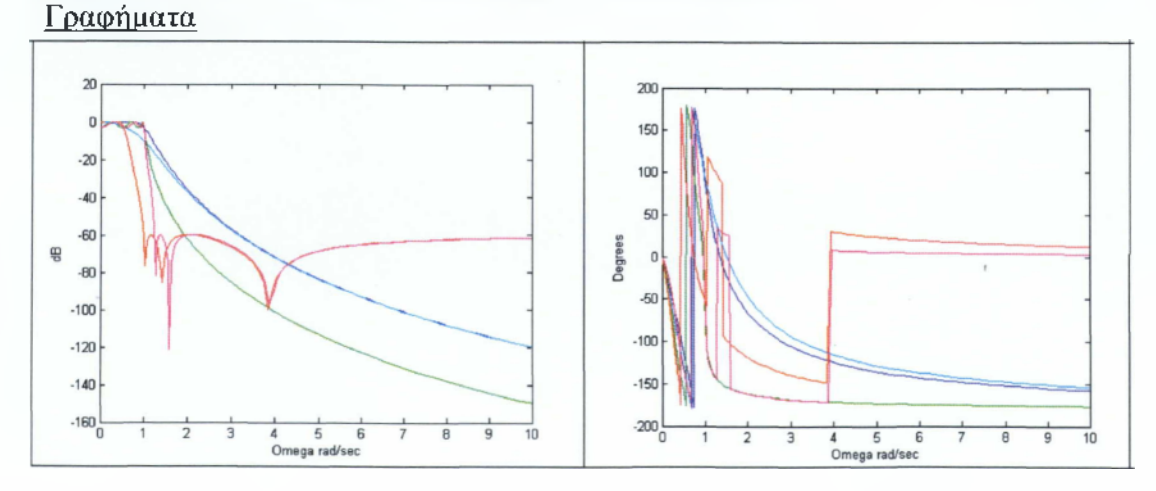

### Άσκηση 5

Να συγκρίνετε γραφικά την απόκριση συχνότητας (μέτρο) των κανονικοποιημένων αναλογικών φίλτρων χαμηλών συχνοτήτων τύπου: Butterworth, Chebyshev Type I (κυμάτωση 3 dB στη ζώνη διέλευσης) και Elliptic (κυμάτωση 3 dB στη ζώνη διέλευσης και κυμάτωση 60 dB στη ζώνη φραγής) βαθμού Ν=4.

### Λύση

Η θεωρία που χρειάζεται για την επίλυση της Άσκησης σχετίζεται με την σχεδίαση Αναλογικών φίλτρων.

To m file για την λύση της συγκεκριμένης άσκησης βρίσκεται στο φάκελο LAB6 Analog Filter του LAB και έχει τίτλο Lab6\_Ask5.

Βλέπε λύση Άσκησης 4.

### Γ ράφηιια

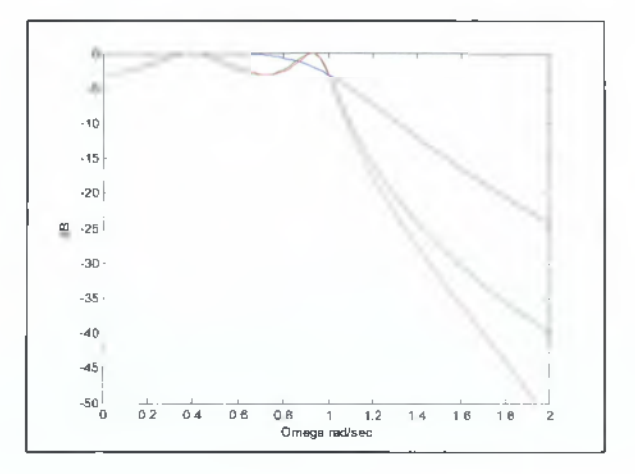

### Άσκηση 6

Να υπολογίσετε τους συντελεστές (σε κατερχόμενες δυνάμεις του z) του αριθμητή και του παρονομαστή της συνάρτησης μεταφοράς ενός κανονικοποιημένου αναλογικού φίλτρου τύπου Butterworth 301' βαθμού.

### Λύση

Η θεωρία που χρειάζεται για την επίλυση της Άσκησης σχετίζεται με την σχεδίαση Αναλογικών φίλτρων.

To m file για την λύση της συγκεκριμένης άσκησης βρίσκεται στο φάκελο LAB6 Analog Filter του LAB και έχει τίτλο Lab6\_Ask6.

Γνωρίζοντας τον βαθμό του φίλτρου και χρησιμοποιώντας την εντολή buttap υπολογίζονται τα μηδενικά, οι πόλοι και το κέρδος του κανονικοποιημένου φίλτρου Butterworth. Κατόπιν, με την εντολή zp2tf υπολογίζονται οι συντελεστές του αριθμητή και του παρονομαστή της συνάρτησης μεταφοράς του φίλτρου γνωρίζοντας από το προηγούμενο βήμα τα μηδενικά, τους πόλους και το κέρδος του.

Οι συντελεστές του αριθμητή και του παρονομαστή της συνάρτησης μεταφοράς του προαναφερόμενου φίλτρου υπολογίζεται χρησιμοποιώντας την εντολή butter με ορίσματα: το βαθμό του φίλτρου Ν=3, τη συχνότητα αποκοπής  $W_s = 1$  rad/sec και 's' (όρισμα αναλογικών φίλτρων).

### Αποτελέσιιατα

 $nums =$ 

0 0 0 1.0000

#### $dens =$

1.0000 2.0000 2.0000 1.0000

### **ΨΐΐΦίακά (τύπου IIR) Φίλτρα**

#### Άσκηση 1

Να υπολογιστούν (γράφημα) οι αποκρίσεις συχνότητας (512 δείγματα) των ζωνοπερατών ψηφιακών φίλτρων IIR τύπου Butterworth και τύπου Elliptic (κυμάτωση 0.1 dB στη ζώνη διέλευσης και κυμάτωση 20 dB στη ζώνη φραγής), 8ου βαθμού με ζώνη διέλευσης 1 kHz - 1.1 kHz και συχνότητα δειγματοληψίας  $f_s = 2.5$ kHz.

#### Λύση

Η θεωρία που χρειάζεται για την επίλυση της Άσκησης σχετίζεται με την σχεδίαση Ψηφιακών φίλτρων 11R.

To m file για την λύση της συγκεκριμένης άσκησης βρίσκεται στο φάκελο LAB6 Digital Filter του LAB και έχει τίτλο Lab6\_Askl.

Οι εντολές butter και ellip εκτός από τη σχεδίαση αναλογικών φίλτρων (βλέπε Άσκηση 2 ενότητας 'Αναλογικά Φίλτρα') χρησιμοποιούνται και στη σχεδίαση ψηφιακών φίλτρων τύπου Butterworth και Elliptic, αντίστοιχα. Για τη σχεδίαση των ψηφιακών φίλτρων, οι συχνότητες που χρησιμοποιούνται στις προαναφερόμενες εντολές πρέπει να έχουν την κλιμάκωση που απαιτεί το Matlab.

Τέλος, με την εντολή freqz (Εργαστήριο 3) υπολογίζεται η απόκριση συχνότητας του φίλτρου.

Σημείωση: Όταν σχεδιάζεται ζωνοπερατό φίλτρο τύπου π.χ. Butterworth βαθμού Ν χρησιμοποιώντας την εντολή butter χρειάζεται να ληφθεί υπόψη ότι η συγκεκριμένη εντολή υπολογίζει τους συντελεστές του ζωνοπερατού φίλτρου που αντιστοιχεί σε βαθμό 2Ν. Άρα για να σχεδιαστεί ζωνοπερατό φίλτρο τύπου Butterworth π.χ. 8<sup>ου</sup> βαθμού τότε το όρισμα εισόδου στην εντολή butter που αφορά το βαθμό του φίλτρου πρέπει να είναι Ν=4 αντί για Ν=8. Το ίδιο ισχύει και για τις εντολές chebyl, cheby2, ellip όταν χρησιμοποιούνται για το σχεδίασμά ζωνοπερατών φίλτρων.

### Γ ράφηιια

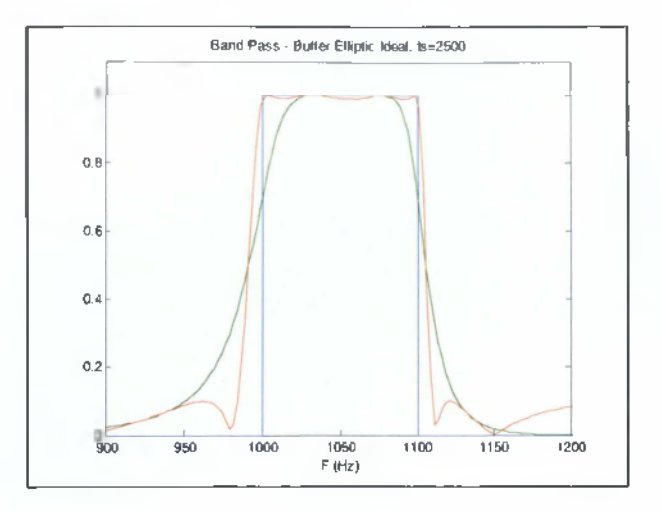

### Άσκηση 2

Να υπολογιστεί τη συνάρτηση μεταφοράς χαμηλοπερατού ψηφιακού φίλτρου IIR τύπου Butterworth με τις εξής προδιαγραφές: (α) μέτρο πλάτους -3 dB στη συχνότητα ω **= 0.2π** rad και (β) εξασθένιση τουλάχιστον 20 dB στη συχνότητα ω, = **0.4π** rad.

### Λύση

Η θεωρία που χρειάζεται για την επίλυση της Άσκησης σχετίζεται με την σχεδίαση Ψηφιακών φίλτρων IIR.

Το m fíle για την λύση της συγκεκριμένης άσκησης βρίσκεται στο φάκελο LAB6 Digital Filter του LAB και έχει τίτλο Lab6\_Ask2.

Τα βήματα για την επίλυση της άσκησης συνοψίζονται ως εξής:

### Βήμα 1

Χρησιμοποιώντας την εντολή όυίίοτά υπολογίζεται ο βαθμός (Ν) και η συχνότητα αποκοπής (\νη) του ψηφιακού φίλτρου αφού πρώτα κλιμακωθούν οι ψηφιακές συχνότητές που χρησιμοποιούνται ως ορίσματα εισόδου στην εντολή buttord με βάση

τη σχέση: 
$$
W = \frac{f}{\left(\frac{f_s}{2}\right)} = \frac{\omega}{\pi}
$$
όπου f είναι η αναλογική συχνότητα.

#### Βύαα 2

Χρησιμοποιώντας την εντολή buttap και γνωρίζοντας το βαθμό (N) του φίλτρου, μπορούν να υπολογιστούν τα 'μηδενικά', οι 'πόλοι' και το κέρδος του κανονικοποιημένου αναλογικού φίλτρου τύπου Butterworth.

#### Βύαα 3

Γνωρίζοντας τους 'πόλους', τα 'μηδενικά' και το κέρδος υπολογίζονται οι συντελεστές του αριθμητή και του παρονομαστή της συνάρτησης μεταφοράς Η(\$) (συνεχές πεδίο) του φίλτρου χρησιμοποιώντας την εντολή *ζρΐίΐ.*

#### Βήιια 4

Σε αυτό το βήμα υπολογίζονται οι συντελεστές του αριθμητή και του παρονομαστή της συνάρτησης μεταφοράς του αποκανονικοποιημένου αναλογικού φίλτρου χαμηλών συχνοτήτων χρησιμοποιώντας την εντολή 1ρ21ρ έχοντας ήδη υπολογίσει τους συντελεστές του αριθμητή και του παρονομαστή της συνάρτησης μεταφοράς Η(ε) του κανονικοποιημένου αναλογικού φίλτρου (Βήμα 3) και τη συχνότητα αποκοπής του (Wn) (Βήμα 1). Η αποκανονικοποιημένη συχνότητα αποκοπής  $W_{\alpha}$ ,

που χρησιμοποιείται στην εντολή lp2lp, υπολογίζεται ως εξής: Αφού W =  $\frac{f}{\left(\frac{f_s}{r_s}\right)}$ 

$$
\dot{\alpha}\rho\alpha\quad \Omega=2\pi\cdot f=2\pi\cdot W\cdot\left(\frac{f_s}{2}\right)\quad \text{where}\quad W_\text{o}=\Omega=2\pi\cdot W_\text{o}\cdot\left(\frac{f_\text{c}}{2}\right)\quad \text{for}\quad W_\text{c}
$$

είναι η συχνότητα αποκοπής

#### Βήιια 5

Τέλος, αφού αποκανονικοποιηθεί το αναλογικό φίλτρο, μετατρέπεται σε ψηφιακό χρησιμοποιώντας την εντολή ο2ώυ (Εργαστήριο 5). Στη συγκεκριμένη άσκηση η διακεκριμενοποίηση του φίλτρου πραγματοποιείται χρησιμοποιώντας τη μέθοδο Tustin και περίοδο δειγματοληψίας  $T = 1$ . Έτσι τα ορίσματα εξόδου της εντολής ο2άτη δίνουν τους συντελεστές του αριθμητή και του παρονομαστή της συνάρτησης μεταφοράς του ψηφιακού φίλτρου.

### Αποτελέσματα

$$
\frac{\text{num}}{\text{den}} = \frac{0.018211 \, z^{\wedge}3 + 0.054632 \, z^{\wedge}2 + 0.054632 \, z + 0.018211}{z^{\wedge}3 - 1.7571 \, z^{\wedge}2 + 1.18 \, z - 0.27716}
$$

#### Άσκηση 3

Να υπολογιστούν οι συντελεστές (σε κατερχόμενες δυνάμεις του ζ) του αριθμητή και του παρονομαστή της συνάρτηση μεταφοράς ψηφιακού φίλτρου IIR χαμηλών συχνοτήτων τύπου Butterworth, πρώτου βαθμού με συχνότητα αποκοπής  $f_c = 200$  Hz και με συχνότητα δειγματοληψίας f = 1 kHz.

### Λύση

Η θεωρία που χρειάζεται για την επίλυση της Άσκησης σχετίζεται με την σχεδίαση Ψηφιακών φίλτρων IIR.

To m file για την λύση της συγκεκριμένης άσκησης βρίσκεται στο φάκελο LAB6 Digital Filter του LAB και έχει τίτλο Lab6\_Ask3.

Ομοίως με την Άσκηση 1 (Ψηφιακά (I1R) Φίλτρα), χρησιμοποιώντας την εντολή butter υπολογίζονται οι συντελεστές του αριθμητή και του παρονομαστή της συνάρτηση μεταφοράς του ψηφιακού φίλτρου. Η συχνότητα αποκοπής, που χρησιμοποιείται ως όρισμα στην εντολή butter, θα πρέπει πρώτα να κλιμακωθεί κατά  $1_{\rm s}$ 

 $\stackrel{\rightarrow}{\longrightarrow}$  όπως απαιτείται από το Matlab.

#### Αποτελέσματα

 $nz =$ 

0.4208 0.4208

 $dz =$ 

 $1.0 -0.1584$ 

#### Άσκηση 4

Να υπολογιστούν οι συντελεστές (σε κατερχόμενες δυνάμεις του ζ) του αριθμητή και του παρονομαστή της συνάρτηση μεταφοράς ψηφιακού φίλτρου IIR χαμηλών συχνοτήτων τύπου Butterworth, δευτέρου βαθμού με συχνότητα αποκοπής 1 kHz και

με συχνότητα δειγματοληψίας  $\rm{f_{s}=4000~} \frac{\rm{oe}$ ιγματα  $\rm{K}$ ατόπιν να υπολογιστούν:

sec (α) Η απόκριση συχνότητας μέτρου (γράφημα) του ψηφιακού φίλτρου για 128 δείγματα.

(β) Το μέτρο της αρμονικής απόκρισης του ψηφιακού φίλτρου στη συχνότητα f = 1 kHz.

#### Λύση

Η θεωρία που χρειάζεται για την επίλυση της Άσκησης σχετίζεται με την σχεδίαση Ψηφιακών φίλτρων IIR.

To m\_file για την λύση της συγκεκριμένης άσκησης βρίσκεται στο φάκελο LAB6 Digital Filter του LAB και έχει τίτλο Lab6\_Ask4.

Ομοίως με την Ασκηση 1 (Ψηφιακά (IIR) Φίλτρα), σε αυτή την άσκηση χρησιμοποιείται η εντολή butter για να υπολογιστεί η συνάρτηση μεταφοράς του ψηφιακού φίλτρου. Συγκεκριμένα, γνωρίζοντας το βαθμό του φίλτρου και τη

συχνότητα αποκοπής - κλιμακώμενη ως προς  $\left(\frac{f_s}{2}\right)$  - η έξοδος της butter υπολογίζει

τη συνάρτηση μεταφοράς του ψηφιακού φίλτρου:

$$
H(z) = \frac{0.2929 z^{2} + 0.5858 z + 0.2929}{z^{2} + 0.1716} = \frac{z^{2} + 2z + 1}{3.4142 z^{2} + 0.5858}
$$

α) Η απόκριση συχνότητας (μέτρο) του φίλτρου σχεδιάζεται χρησιμοποιώντας την εντολή *fτeqz* (Εργαστήριο 3).

β) Το μέτρο (abs) της συνάρτηση μεταφοράς **|Η(ζ)|** για Ζ — *Q* — *Q* όπου f =1 kHz και  $f_5 = 4$  kHz είναι ίσο με 0.7071, όπως αναμενόταν, αφού η συχνότητα f=l kHz αντιστοιχεί στη συχνότητα αποκοπής του ψηφιακού φίλτρου χαμηλών συχνοτήτων.

### Αποτελέσιιατα

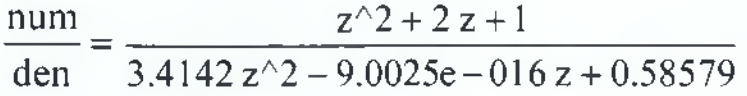

metro =

0.7071

Γράφημα

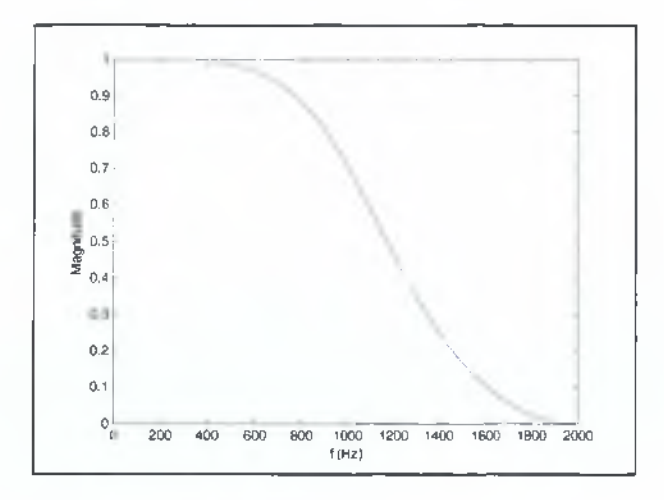

### Ασκηση 5

Να υπολογιστεί η συνάρτηση μεταφοράς του κανονικοποιημένου ψηφιακού φίλτρου ΙΙίΙ χαμηλών συχνοτήτων τύπου ΒυΗεηνοΓίΙι βαθμού Ν=3.

### Λύση

Η θεωρία που χρειάζεται για την επίλυση της Ασκησης σχετίζεται με την σχεδίαση Ψηφιακών φίλτρων IIR.

To m file για την λύση της συγκεκριμένης άσκησης βρίσκεται στο φάκελο LAB6 Digital Filter του LAB και έχει τίτλο Lab6\_Ask5.

Για να υπολογιστεί η συνάρτηση μεταφοράς του κανονικοποιημένου ψηφιακού φίλτρου χαμηλών συχνοτήτων τύπου Butterworth χρησιμοποιείται η εντολή butter. Ως ορίσματα εισόδου, για την εντολή butter, χρησιμοποιούνται ο βαθμός του φίλτρου

και η συχνότητα αποκοπής κλιμακώμενη με  $\left| \frac{1}{n} \right|$ . Συγκεκριμένα για αυτή την

άσκηση, η συχνότητα αποκοπής που χρησιμοποιείται είναι αυτή του

κανονικοποιημένου ψηφιακού φίλτρου 
$$
(ω = 1 \frac{rad}{sample})
$$
 και άρα ισχύει:

$$
Wx = \frac{f}{\left(\frac{f_s}{2}\right)} = \frac{\omega}{\pi} = \frac{1}{\pi}
$$
 (half-cycles per sample). Κατόπιν μπορεί να χρησιμοποιηθεί η

εντολή ίΩεοβ προκειμένου η συνάρτηση μεταφοράς του ψηφιακού φίλτρου να παραγοντοποιηθεί σε δευτεροβάθμια 'τμήματα'.

### Αποτελέσιιατα

 $SOS3 =$ 

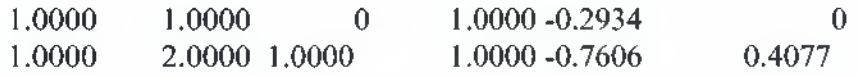

#### $G3 =$

0.0572

Η εντολή tf2sos υπολογίζει το 'κέρδος' (G) καθώς και έναν πίνακα (SOS), που περιλαμβάνει τη συνάρτηση μεταφοράς παραγοντοποιημένη σε δευτεροβάθμια 'τμήματα' (βλέπε και help t£2sos στο Matlab). Άρα με βάση τα παραπάνω αποτελέσματα, για τη συγκεκριμένη άσκηση ισχύει:

$$
H_{1}(z) = \frac{0.0572 \cdot (1 + 1z^{2} + 0z^{2}) \cdot (1 + 2z^{2} + 1z^{2})}{(1 - 0.2934z^{2} + 0z^{2}) \cdot (1 - 0.7606z^{2} + 0.4077z^{2})}.
$$

Επίσης ισχύει, Η **(ζ) = 0.0572·(1 + ζ )·(1 + ζ \_\_\_\_\_\_\_**  $(1 - 0.2934z') \cdot (1 - 0.7606z' + 0.4077z'')$ 

$$
=\frac{0.0572\cdot(1+z^{\prime})^3}{(1-0.2934z^{\prime})\cdot(1-0.7606z^{\prime}+0.4077z^{\prime})}
$$

### Άσκηση 6

Να υπολογιστεί (γράφημα) η απόκριση συχνότητας μέτρου (512 δείγματα) ψηφιακού φίλτρου I1R τύπου Butterworth διέλευσης υψηλών συχνοτήτων με τις εξής προδιαγραφές: συχνότητα δειγματοληψίας f = 10000 Hz, βαθμός φίλτρου Ν=2 και συχνότητα διέλευσης f =2 kHz.

### Λύση

Η θεωρία που χρειάζεται για την επίλυση της Άσκησης σχετίζεται με την σχεδίαση Ψηφιακών φίλτρων IIR.

Το m fíle για την λύση της συγκεκριμένης άσκησης βρίσκεται στο φάκελο LAB6 Digital Filter του LAB και έχει τίτλο Labó Askó.

Ομοίως με την Άσκηση 1 (Ψηφιακά (IIR) Φίλτρα), σε αυτή την άσκηση χρησιμοποιείται η εντολή butter προκειμένου να υπολογιστεί η συνάρτηση μεταφοράς του ψηφιακού φίλτρου. Επιπλέον, στην εντολή butter χρησιμοποιείται το όρισμα 'high' αφού ζητείται να υπολογιστεί η απόκριση συχνότητας φίλτρου διέλευσης υψηλών συχνοτήτων.

Στη συνέχεια, οι συντελεστές του αριθμητή και του παρονομαστή της συνάρτησης μεταφοράς του φίλτρου - που έχουν υπολογιστεί από την εντολή butter χρησιμοποιούνται στην εντολή freqz (Εργαστήριο 3) προκειμένου να σχεδιαστεί η απόκριση συχνότητάς του φίλτρου (μέτρο).

### Γράφημα

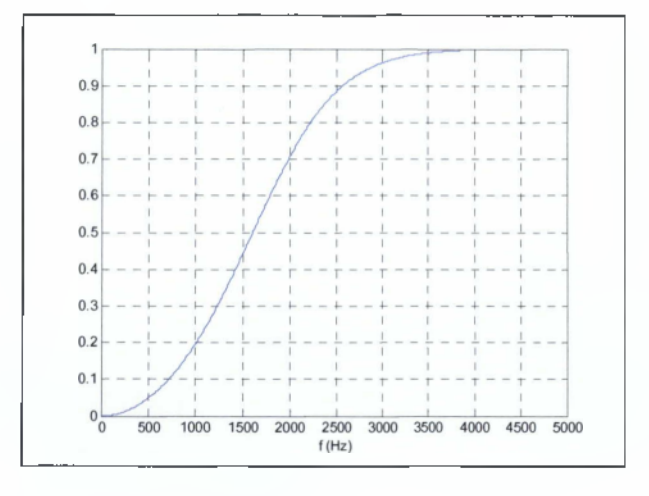

#### Άσκηση 7

Να υπολογιστεί (γράφημα) η απόκριση συχνότητας μέτρου (512 δείγματα) ψηφιακού φίλτρου IIR, τύπου Butterworth διέλευσης ζώνης συχνοτήτων (bandpass) με τις εξής προδιαγραφές:

(α) Το εύρος της ζώνης διέλευσης να εκτείνεται από 1 kHz μέχρι 2 kHz.

(β) Η εξασθένιση του σήματος εντός της ζώνης διέλευσης να είναι <3 dB.

(γ) Η εξασθένιση στις συγνότητες 600 Hz και 2250 Hz να είναι  $\geq$  14 dB.

(δ) Η συχνότητα δειγματοληψίας να ισούται με f. = 5 kHz.

#### Άύση

Η θεωρία που χρειάζεται για την επίλυση της Άσκησης σχετίζεται με την σχεδίαση Ψηφιακών φίλτρων IIR.

To m\_file για την λύση της συγκεκριμένης άσκησης βρίσκεται στο φάκελο LAB6 Digital Filter του LAB και έχει τίτλο Lab6\_Ask7.

Προκειμένου να σχεδιαστεί το προαναφερόμενο ψηφιακό φίλτρο τύπου Butterworth χρειάζεται να χρησιμοποιηθούν οι εντολές buttord και butter. Συγκεκριμένα, με την εντολή buttord υπολογίζεται ο βαθμός του ψηφιακού φίλτρου, χρησιμοποιώντας τα

ακόλουθα ορίσματα εισόδου: i) W (συχνότητες ζώνης διέλευσης - διάνυσμα), W. (συχνότητες ζώνης αποκοπής - διάνυσμα) με κλιμάκωση κατά  $\left(\frac{f}{n}\right)$  όπου f είναι η

συχνότητα δειγματοληψίας, ii) R [ (μέγιστη εξασθένιση του σήματος που απαιτείται εντός της ζώνης διέλευσης) και iii) R<sub>s</sub> (ελάχιστη εξασθένιση του σήματος που απαιτείται στη ζώνη αποκοπής).

Κατόπιν, γνωρίζοντας το βαθμό του φίλτρου και χρησιμοποιώντας την εντολή butter υπολογίζονται οι συντελεστές του αριθμητή και του παρανομαστή της συνάρτησης μεταφοράς του. Τέλος, με την εντολή freqz (Εργαστήριο 3) υπολογίζεται η απόκριση συχνότητας του φίλτρου (μέτρο).

Σημείωση: Η εντολή buttord υπολογίζει (εκτός από το βαθμό του φίλτρου (N)) το XV ('συχνότητα 3 άΒ'). Αξίζει λοιπόν να σημειωθεί ότι το διάνυσμα \Υ συμπίπτει με το προαναφερόμενο διάνυσμα  $\,W_{_{p}}\,$  (συχνότητες ζώνης διέλευσης) όταν το  $\,R_{_{p}}\,$ (μέγιστη εξασθένιση του σήματος που απαιτείται εντός της ζώνης διέλευσης) έχει τιμή 3 όΒ.

#### <u>Γράφημα</u>

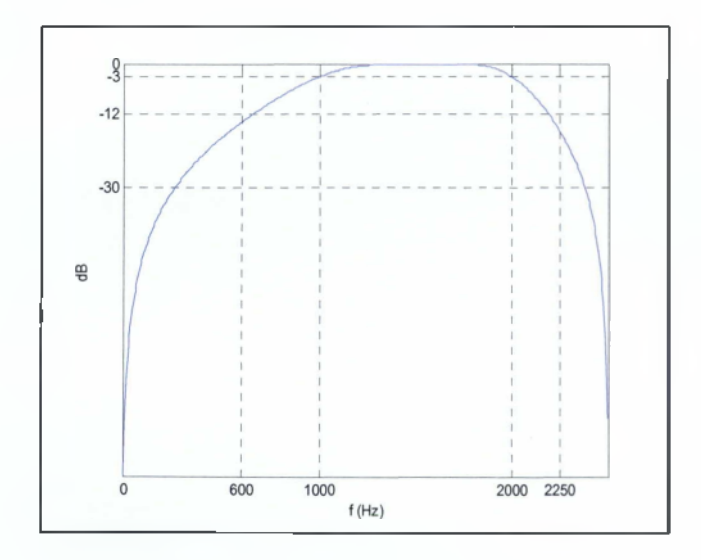

#### Άσκηση 8

Να υπολογίσετε τις συναρτήσεις μεταφοράς των κανονικοποιημένων αναλογικών φίλτρων, διέλευσης χαμηλών συχνοτήτων, 4'"' βαθμού, τύπου Butterworth και Elliptic (κυμάτωση 2 dB στη ζώνη διέλευσης και κυμάτωση 40 dB στη ζώνη φραγής).

Κατόπιν τα φίλτρα αυτά να μετατραπούν σε φίλτρα διέλευσης ζώνης συχνοτήτων 800 - 1200 Hz με κεντρική συχνότητα διέλευσης 1 kHz και τέλος να διακεκριμενοποιηθούν (ψηφιακά IIR) χρησιμοποιώντας τη διγραμμική μέθοδο με συχνότητα δειγματοληψίας f<sub>s</sub> = 10 kHz. Να υπολογιστούν (γράφημα) οι αποκρίσεις συχνότητας μέτρου (256 δείγματα) των προαναφερθέντων φίλτρων, συγκεκριμένα: i) των κανονικοποιημένων αναλογικών φίλτρων διέλευσης χαμηλών συχνοτήτων, ϋ)

των αναλογικών φίλτρων διέλευσης ζώνης συχνοτήτων και iii) των αντίστοιχων ψηφιακών φίλτρων που προκύπτουν από τη διακεκριμενοποίηση των φίλτρων διέλευσης ζώνης συχνοτήτων.

### Λύση

Η θεωρία που χρειάζεται για την επίλυση της Άσκησης σχετίζεται με την σχεδίαση Ψηφιακών φίλτρων IIR.

To mfile για την λύση της συγκεκριμένης άσκησης βρίσκεται στο φάκελο LAB6 Digital Filter του LAB και έχει τίτλο Lab6\_Ask8.

Τα βήματα για την επίλυση της άσκησης συνοψίζονται ως εξής:

#### Βήαα 1

Υπολογισμός της συνάρτησης μεταφοράς των κανονικοποιημένων αναλογικών φίλτρων διέλευσης χαμηλών συχνοτήτων (βλέπε Άσκηση 4 της ενότητας 'Αναλογικά Φίλτρα').

#### Βήαα 2

Σε αυτό το βήμα υπολογίζονται οι συντελεστές του αριθμητή και του παρανομαστή της συνάρτησης μεταφοράς των φίλτρων διέλευσης ζώνης συχνοτήτων χρησιμοποιώντας την εντολή 1ρ2όρ έχοντας ήδη υπολογίσει τους συντελεστές του αριθμητή και του παρονομαστή της συνάρτησης μεταφοράς των κανονικοποιημένων αναλογικών φίλτρων διέλευσης χαμηλών συχνοτήτων (Βήμα 1). Τα ορίσματα εισόδου \Υο και Β\ν της εντολής 1ρ2ύρ είναι η κεντρική (κυκλική) συχνότητα και το εύρος της ζώνης διέλευσης (κυκλικών) συχνοτήτων, αντίστοιχα.

#### Βήαα 3

Μετατροπή των αναλογικών φίλτρων διέλευσης ζώνης συχνοτήτων στα αντίστοιχα ψηφιακά χρησιμοποιώντας την εντολή bilinear (Εργαστήριο 5).

### Βήαα 4

Τέλος, με τις εντολές ίτεςε και *freqz* υπολογίζονται οι αποκρίσεις συχνότητας των αναλογικών και των ψηφιακών φίλτρων αντίστοιχα (βλέπε Άσκηση 4 της ενότητας 'Αναλογικά Φίλτρα' και Εργαστήριο 3).

### Γραφήματα

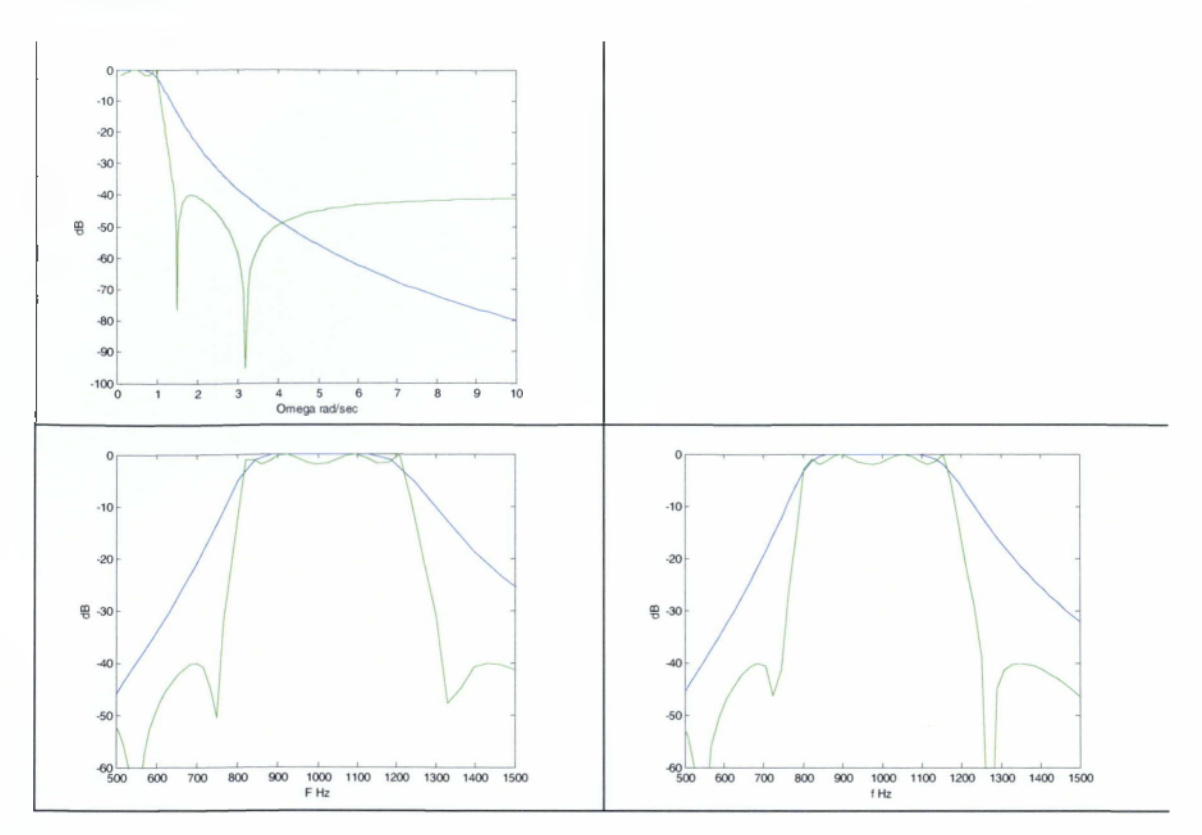

#### Άσκηση 9

Να υπολογιστούν (γράφημα) οι αποκρίσεις συχνότητας (512 δείγματα) ζωνοπερατών ψηφιακών φίλτρων IIR με ζώνη διέλευσης 180 Hz - 300 Hz, 8<sup>ου</sup> βαθμού, τύπου Butterworth, Chebyshev (κυμάτωση 0.5 dB στη ζώνη διέλευσης) και Elliptic (κυμάτωση 0.5 dB στη ζώνη διέλευσης και κυμάτωση 20 dB στη ζώνη φραγής) με συχνότητα δειγματοληψίας  $f_s = 1$  kHz.

### Λύση

Η θεωρία που χρειάζεται για την επίλυση της Άσκησης σχετίζεται με την σχεδίαση Ψηφιακών φίλτρων IIR.

To m file για την λύση της συγκεκριμένης άσκησης βρίσκεται στο φάκελο LAB6 Digital Filter του LAB και έχει τίτλο Labó Ask9.

Βλέπε λύση Άσκησης 1 (Ψηφιακά (τύπου I1R) Φίλτρα).

## Γράφημα

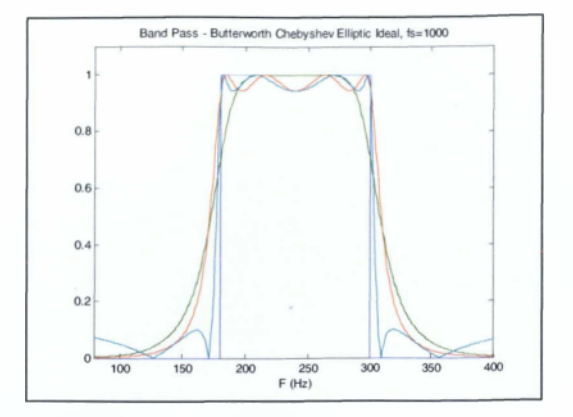

### Άσκηση 10

Να υπολογιστεί (γράφημα) η απόκριση συχνότητας μέτρου (512 δείγματα) ψηφιακού φίλτρου IIR διέλευσης χαμηλών συχνοτήτων, τύπου Butterworth, 10ου βαθμού με συχνότητα αποκοπής  $f_c = 100$  Hz και συχνότητα δειγματοληψίας  $f = 1$  kHz.

### Λύση

Η θεωρία που χρειάζεται για την επίλυση της Άσκησης σχετίζεται με την σχεδίαση Ψηφιακών φίλτρων IIR.

To m\_file για την λύση της συγκεκριμένης άσκησης βρίσκεται στο φάκελο LAB6 Digital Filter του LAB και έχει τίτλο Lab6\_AsklO.

Βλέπε λύση Άσκησης 4 (Ψηφιακά (IIR) Φίλτρα).

### Γράφημα

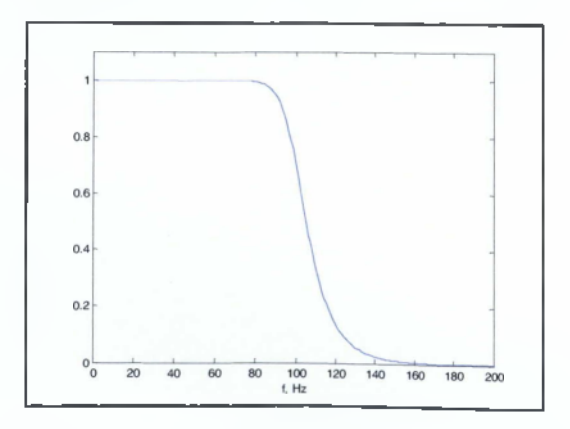

## **Βιβλιογραφία (έντυπη και ηλεκτρονική)**

- [1] Γεώργιος Π. Σύρκος, "Ψηφιακή Επεξεργασία Σήματος", 5<sup>η</sup> έκδοση Αθήνα 2007, ISBN 960-91339-0-8.
- [2] Καραγιάννης, Γ., Ραγκούση, Μ., "Ψηφιακή Επεξεργασία Σημάτων", Εκδόσεις Συμεών, ISBN 960-7346-09-2.
- [3] Πάνας, Σ., Μ., "Ψηφιακή Επεξεργασία Σημάτων", University Studio Press, Θεσσαλονίκη 1987.
- [4] Orfanidis, S.J, "Introduction to Signal Processing", Prentice Hall, 1996.
- [5] Proakis, J.G and Manolakis D.G, "Digital Signal Processing Principles, Algorithms and Applications", Prentice Hall, 1996.
- [6] Mitra S.K., "Digital Signal Processing A Computer Based Approach", McGraw-Hill 1998.
- [7] Kaiser, J., F., "Nonrecursive Digital Filter Design Using the IoSinh Window Functions", Proc. 1974 IEEE International Symposium on Cicuits and Systems, San Francisco, pp. 20-23, April 1974.
- [8] N.S. Jayant-Peter Nol, "Digital Coding of Waveforms-Principles and applications to Speech and Video" , Prentice Hall, 1984.
- [9] L.C. Ludeman, "Fundamentals of Digital Signal Processing", Harper and Row Publishers, New York, 1986.
- [10] J.R. Leigh , "Applied Digital Control , Theory , Design and Implementation", Prentice Hall International, UK, 1985.
- [11] J.R. Jonhson, "Introduction to Digital Signal Processing", Prentice Hall, 1989.
- [12] C.L. Phillips and H. Troy Nagle Jr, "Digital Control System Analysis and Design", Prentice Hall, 1984.
- [13] Karl J. Astrom and Bjorn Wittenmark, "Computer Controlled Systems", Prentice Hall Information and System Sciences Series, T. Kailath editor, 1984.
- [14] James A. Cadzow, "Discrete Time Systems", Prentice Hall 1973.
- [15] A.V. Openheim and R.W Schafer, "Discrete Time Signal Processing", Prentice Hall Signal Processing Series, 1989.
- [16] W.D. Stanley, G.R. Dougherty and Ray Dougherty, "Digital Signal Processing", Reston Publishing Co., 1984.
- [17] Abraham Peled and Bele Liu, "Digital Signal Processing, Theory Design and Implementation", John Wiley & Sons, Inc. 1976.
- [18] James A. Cadzow and H.R. Martens, "Discrete-Time and Computer Control Systems" Prentice Hall Computers Applications in Electrical Engineering Series, F.Kuo editor, 1970.
- [19] Kenneth Steiglitz, "An Introduction to Discrete Systems", John Wiley & Sons, 1974.
- [20] R.H. Hamming, "Digital Filters", Second Edition, Prentice Hall, 1983.
- [21] M.T. Jong, "Methods of Discrete Signal and System Analysis", McGraw Hill Inc., 1982.
- [22] Benjamin C. Kuo, "Digital Control Systems", Holt, Reinhart and Winston Inc., 1980.
- [23] Stockman, T.G., Jr. "High Speed Convolution and Correlation" Spring Joint Comp. Conf., AFIPS Proc., Vol. 28, 299-233, Washington DC, Spartan 1966.
- [24] Cooley J.W and Tukey, "An Algorithm for the Machine Calculation of Complex Fourier Series" Mathematics of Computation 19, April 1965, pp. 297-301.
- [25] Brigham, E. Oram, "The fast Fourier transform and its applications", Prentice Hall Signal Processing series, 1988.
- [26] Press W.H., Flannery B.P., Teukosky S.A., Vetterling W.T., "Numerical Recipes, The Art of Scientific Computing", Cambridge University Press, 1986.
- [27] L.B. Jackson, "Digital Filters and Signal Processing", Kluwer Boston MA, 1996.
- [28] <http://www.mathworks.com/products/control/>
- [29] <http://www.mathworks.com/products/signal/>